Vorlesungsskript Theoretische Informatik III

Sommersemester 2010

Prof. Dr. Johannes Köbler Humboldt-Universität zu Berlin Lehrstuhl Komplexität und Kryptografie

9. Juni 2010

# **Inhaltsverzeichnis**

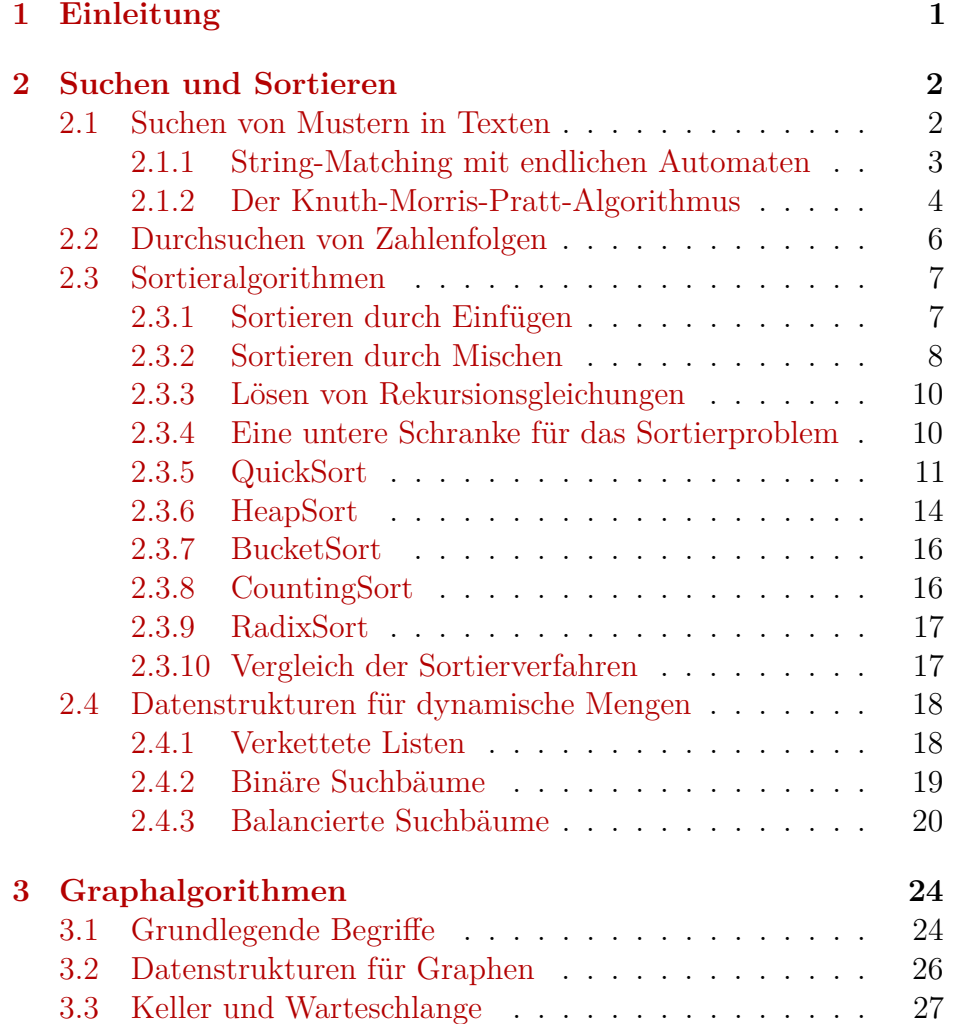

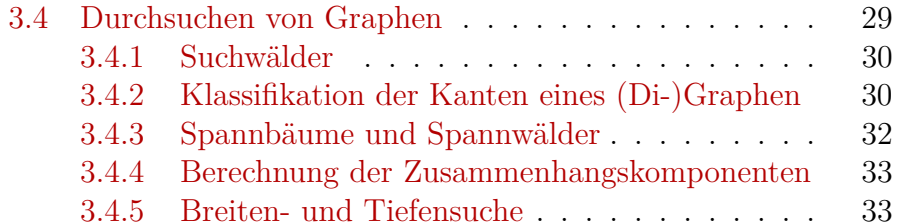

# <span id="page-2-0"></span>**1 Einleitung**

In den Vorlesungen ThI 1 und ThI 2 standen folgende Themen im Vordergrund:

- Mathematische Grundlagen der Informatik, Beweise führen, Modellierung Aussagenlogik, Prädikatenlogik
- Welche Probleme sind lösbar? (Berechenbarkeitstheorie)
- Welche Rechenmodelle sind adäquat? (Automatentheorie)
- Welcher Aufwand ist nötig? (Komplexitätstheorie)

Dagegen geht es in der VL ThI 3 in erster Linie um folgende Frage:

- Wie lassen sich eine Reihe von praktisch relevanten Problemstellungen möglichst effizient lösen?
- Wie lässt sich die Korrektheit von Algorithmen beweisen und wie lässt sich ihre Laufzeit abschätzen?

Die Untersuchung dieser Fragen lässt sich unter dem Themengebiet Algorithmik zusammenfassen.

Der Begriff *Algorithmus* geht auf den persischen Gelehrten Muhammed Al Chwarizmi (8./9. Jhd.) zurück. Der älteste bekannte nicht-triviale Algorithmus ist der nach *Euklid* benannte Algorithmus zur Berechnung des größten gemeinsamen Teilers zweier natürlicher Zahlen (300 v. Chr.). Von einem Algorithmus wird erwartet, dass er jede *Problemeingabe* nach endlich vielen Rechenschritten löst (etwa durch Produktion einer Ausgabe). Ein Algorithmus ist ein "Verfahren" zur Lösung eines Entscheidungs- oder Berechnungsproblems, das sich prinzipiell auf einer Turingmaschine implementieren lässt (Church-Turing-These).

## **Die Registermaschine**

Bei Aussagen zur Laufzeit von Algorithmen beziehen wir uns auf die Registermaschine (engl. random access machine; RAM). Dieses Modell ist etwas flexibler als die Turingmaschine, da es den unmittelbaren Lese- und Schreibzugriff (random access) auf eine beliebige Speichereinheit (Register) erlaubt. Als Speicher stehen beliebig viele Register zur Verfügung, die jeweils eine beliebig große natürliche Zahl speichern können. Auf den Registerinhalten sind folgende arithmetische Operationen in einem Rechenschritt ausführbar: Addition, Subtraktion, abgerundetes Halbieren und Verdoppeln. Unabhängig davon geben wir die Algorithmen in Pseudocode an. Das RAM-Modell benutzen wir nur zur Komplexitätsabschätzung.

Die Laufzeit von RAM-Programmen wird wie bei TMs in der Länge der Eingabe gemessen. Man beachte, dass bei arithmetischen Problemen (wie etwa Multiplikation, Division, Primzahltests, etc.) die Länge einer Zahleingabe *n* durch die Anzahl  $\lceil \log n \rceil$  der für die Binärkodierung von *n* benötigten Bits gemessen wird. Dagegen bestimmt bei nicht-arithmetischen Problemen (z.B. Graphalgorithmen oder Sortierproblemen) die Anzahl der gegebenen Zahlen die Länge der Eingabe.

## **Asymptotische Laufzeit und Landau-Notation**

**Definition 1.** *Seien f und g Funktionen von* N *nach* R <sup>+</sup>*. Wir schreiben*  $f(n) = \mathcal{O}(q(n))$ *, falls es Zahlen*  $n_0$  *und c qibt mit* 

$$
\forall n \ge n_0 : f(n) \le c \cdot g(n).
$$

Die Bedeutung der Aussage  $f(n) = \mathcal{O}(q(n))$  ist, dass f , nicht wesentlich schneller" als *g* wächst. Formal bezeichnet der Term  $\mathcal{O}(q(n))$  die Klasse aller Funktionen *f*, die obige Bedingung erfüllen. Die Gleichung  $f(n) = \mathcal{O}(q(n))$  drückt also in Wahrheit eine Element-Beziehung  $f \in \mathcal{O}(q(n))$  aus. *O*-Terme können auch auf

der linken Seite vorkommen. In diesem Fall wird eine Inklusionsbeziehung ausgedrückt. So steht  $n^2 + \mathcal{O}(n) = \mathcal{O}(n^2)$  für die Aussage  ${n^2 + f | f \in \mathcal{O}(n)} \subseteq \mathcal{O}(n^2)$ *.* 

#### **Beispiel 2.**

- $7\log(n) + n^3 = \mathcal{O}(n^3)$  *ist richtig.*
- $7 \log(n) n^3 = \mathcal{O}(n^3)$  *ist falsch.*
- $2^{n+\mathcal{O}(1)} = \mathcal{O}(2^n)$  *ist richtig.*
- $2^{\mathcal{O}(n)} = \mathcal{O}(2^n)$  *ist falsch (siehe Übungen).*

*/*

Es gibt noch eine Reihe weiterer nützlicher Größenvergleiche von Funktionen.

**Definition 3.** *Wir schreiben*  $f(n) = o(q(n))$ *, falls es für jedes*  $c > 0$ *eine Zahl n*<sup>0</sup> *gibt mit*

$$
\forall n \ge n_0 : f(n) \le c \cdot g(n).
$$

*Damit wird ausgedrückt, dass f "wesentlich langsamer*" als *g wächst. Außerdem schreiben wir*

- $f(n) = \Omega(g(n))$  *für*  $g(n) = O(f(n))$ *, d.h. f wächst mindestens so schnell wie g)*
- $f(n) = \omega(g(n))$  *f*ur  $g(n) = o(f(n))$ *, d.h. f wächst wesentlich schneller als g, und*
- $f(n) = \Theta(q(n))$  *für*  $f(n) = \mathcal{O}(q(n)) \wedge f(n) = \Omega(q(n))$ *, d.h. f und g wachsen ungefähr gleich schnell.*

## <span id="page-3-0"></span>**2 Suchen und Sortieren**

## <span id="page-3-1"></span>**2.1 Suchen von Mustern in Texten**

In diesem Abschnitt betrachten wir folgende algorithmische Problemstellung.

**String-Matching (STRINGMATCHING):** 

Gegeben: Ein Text  $x = x_1 \cdots x_n$  und ein Muster  $y = y_1 \cdots y_m$ über einem Alphabet Σ.

**Gesucht:** Alle Vorkommen von *y* in *x*.

Wir sagen *y kommt* in *x* an *Stelle i vor*, falls  $x_{i+1} \cdots x_{i+m} = y$  ist. Typische Anwendungen finden sich in Textverarbeitungssystemen (emacs, grep, etc.), sowie bei der DNS- bzw. DNA-Sequenzanalyse.

**Beispiel 4.**  $Sei \Sigma = \{A, C, G, U\}$ .

*Text x = AUGACGAUGAUGUAGGUAGCGUAGAUGAUGUAG, Muster y = AUGAUGUAG.*

*Das Muster y kommt im Text x an den Stellen* 6 *und* 24 *vor. /*

Bei naiver Herangehensweise kommt man sofort auf folgenden Algorithmus.

**Algorithmus** naive-String-Matcher(*x, y*)

1 **Input:** Text  $x = x_1 \cdots x_n$  und Muster  $y = y_1 \cdots y_m$ 2  $V := \emptyset$ <sup>3</sup> **for** *i* := 0 **to** *n* − *m* **do**

4 if 
$$
x_{i+1} \cdots x_{i+m} = y_1 \cdots y_m
$$
 then  
\n5  $V := V \cup \{i\}$ 

<sup>6</sup> **Output**: *V*

Die Korrektheit von naive-String-Matcher ergibt sich wie folgt:

- In der **for**-Schleife testet der Algorithmus alle potentiellen Stellen, an denen *y* in *x* vorkommen kann, und
- fügt in Zeile 4 genau die Stellen *i* zu *V* hinzu, für die  $x_{i+1} \cdots x_{i+m} = y$  ist.

Die Laufzeit von naive-String-Matcher lässt sich nun durch folgende Überlegungen abschätzen:

- Die **for**-Schleife wird (*n* − *m* + 1)-mal durchlaufen.
- Der Test in Zeile 4 benötigt maximal *m* Vergleiche.

Dies führt auf eine Laufzeit von  $\mathcal{O}(nm) = \mathcal{O}(n^2)$ . Für Eingaben der Form  $x = a^n$  und  $y = a^{\lfloor n/2 \rfloor}$  ist die Laufzeit tatsächlich  $\Theta(n^2)$ .

## <span id="page-4-0"></span>**2.1.1 String-Matching mit endlichen Automaten**

Durch die Verwendung eines endlichen Automaten lässt sich eine erhebliche Effizienzsteigerung erreichen. Hierzu konstruieren wir einen DFA *My*, der jedes Vorkommen von *y* in der Eingabe *x* durch Erreichen eines Endzustands anzeigt. *M<sup>y</sup>* erkennt also die Sprache

$$
L = \{ x \in \Sigma^* \mid y \text{ ist Suffix von } x \}.
$$

Konkret konstruieren wir  $M_y = (Z, \Sigma, \delta, 0, m)$  wie folgt:

- $M_y$  hat  $m + 1$  Zustände, die den  $m + 1$  Präfixen  $y_1 \cdots y_k$ ,  $k = 0, \ldots, m$ , von *y* entsprechen, d.h.  $Z = \{0, \ldots, m\}.$
- Liest  $M_v$  im Zustand *k* das Zeichen  $y_{k+1}$ , so wechselt  $M_v$  in den Zustand  $k + 1$ , d.h.  $\delta(k, y_{k+1}) = k + 1$  für  $k = 0, ..., m - 1$ :

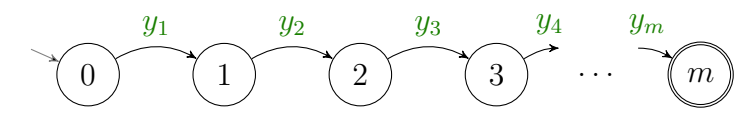

• Falls das nächste Zeichen *a* nicht mit *y<sup>k</sup>*+1 übereinstimmt (engl. *mismatch*), wechselt *M<sup>y</sup>* in den Zustand

$$
\delta(k, a) = \max\{j \leq m \mid y_1 \cdots y_j \text{ ist Suffix von } y_1 \cdots y_k a\}.
$$

Der DFA *M<sup>y</sup>* speichert also in seinem Zustand die maximale Länge  $k$  eines Präfixes  $y_1 \cdots y_k$  von *y*, das zugleich ein Suffix der gelesenen Eingabe ist:

$$
\hat{\delta}(0, x) = \max\{k \le m \mid y_1 \cdots y_k \text{ ist Suffix von } x\}.
$$

Die Korrektheit von *M<sup>y</sup>* folgt aus der Beobachtung, dass *M<sup>y</sup>* isomorph zum *Äquivalenzklassenautomaten M<sup>R</sup><sup>L</sup>* für *L* ist. *M<sup>R</sup><sup>L</sup>* hat die Zustände  $[y_1 \cdots y_k], k = 0, \ldots, m$ , von denen nur  $[y_1 \cdots y_m]$  ein Endzustand ist. Die Überführungsfunktion ist definiert durch

$$
\delta([y_1 \cdots y_k], a) = [y_1 \cdots y_j],
$$

wobei  $y_1 \cdots y_i$  das längste Präfix von  $y = y_1 \cdots y_m$  ist, welches Suffix von  $y_1 \cdots y_i a$  ist (siehe Übungen).

**Beispiel 5.** *Für das Muster*  $y =$  *laola hat*  $M_y$  *folgende Gestalt:* 

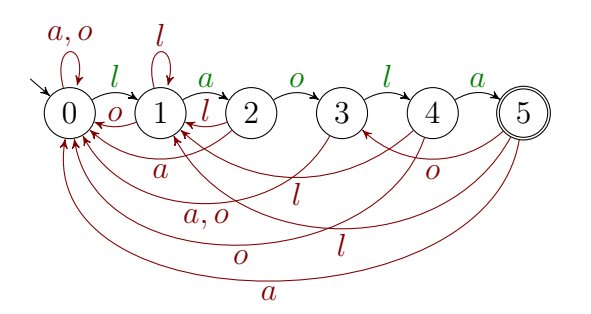

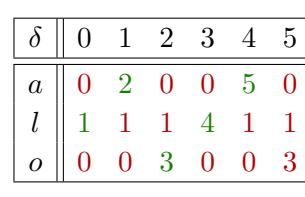

*M<sup>y</sup> macht bei der Suche nach dem Muster y* = *laola im Text x* = *olalaolala folgende Übergänge:*

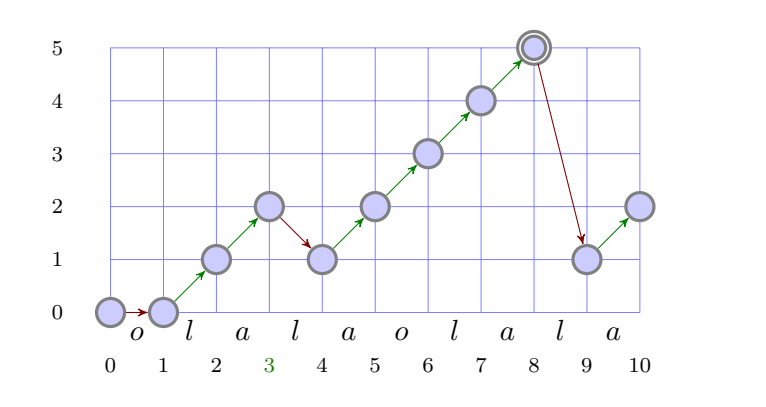

Insgesamt erhalten wir somit folgenden Algorithmus.

## **Algorithmus** DFA-String-Matcher(*x, y*)

1 **Input:** Text  $x = x_1 \cdots x_n$  und Muster  $y = y_1 \cdots y_m$ 2 konstruiere den DFA  $M_y = (Z, \Sigma, \delta, 0, m)$ 3  $V := \emptyset$ 4  $k := 0$  $\mathbf{f}$  **for**  $i := 1$  **to**  $n$  **do** 6  $k := \delta(k, x_i)$ **if**  $k = m$  **then**  $V := V \cup \{i - m\}$ <sup>8</sup> **Output**: *V*

Die Korrektheit von DFA-String-Matcher ergibt sich unmittelbar aus der Tatsache, dass *M<sup>y</sup>* die Sprache

$$
L(M_y) = \{ x \in \Sigma^* \mid y \text{ ist Suffix von } x \}
$$

erkennt. Folglich fügt der Algorithmus genau die Stellen *j* = *i* − *m* zu *V* hinzu, für die *y* ein Suffix von  $x_1 \cdots x_i$  (also  $x_{i+1} \cdots x_{i+m} = y$ ) ist. Die Laufzeit von DFA-String-Matcher ist die Summe der Laufzeiten für die Konstruktion von  $M_y$  und für die Simulation von  $M_y$  bei Eingabe *x*, wobei letztere durch  $\mathcal{O}(n)$  beschränkt ist. Für  $\delta$  ist eine Tabelle mit  $(m+1)\|\Sigma\|$  Einträgen

$$
\delta(k, a) = \max\{j \le k + 1 \mid y_1 \cdots y_j \text{ ist Suffix von } y_1 \cdots y_k a\}
$$

zu berechnen. Jeder Eintrag  $\delta(k, a)$  ist in Zeit  $\mathcal{O}(k^2) = \mathcal{O}(m^2)$  berechenbar. Dies führt auf eine Laufzeit von  $\mathcal{O}(\Vert\Sigma\Vert m^3)$  für die Konstruktion von  $M_y$  und somit auf eine Gesamtlaufzeit von  $\mathcal{O}(|\Sigma| | m^3 + n)$ . Tatsächlich lässt sich  $M_y$  sogar in Zeit  $\mathcal{O}(\Vert\Sigma\Vert m)$  konstruieren.

#### <span id="page-5-0"></span>**2.1.2 Der Knuth-Morris-Pratt-Algorithmus**

Durch eine Modifikation des Rücksprungmechanismus' lässt sich die Laufzeit von **DFA-String-Matcher** auf  $\mathcal{O}(n+m)$  verbessern. Hierzu vergegenwärtigen wir uns folgende Punkte:

- Tritt im Zustand *k* ein Mismatch  $a \neq y_{k+1}$  auf, so ermittelt  $M_y$ das längste Präfix *p* von  $y_1 \cdots y_k$ , das zugleich Suffix von  $y_1 \cdots y_k a$ ist, und springt in den Zustand  $j = \delta(k, a) = |p|$ .
- Im Fall  $j > 0$  hat  $p$  also die Form  $p = p'a$ , wobei  $p' = y_1 \cdots y_{j-1}$ sowohl echtes Präfix als auch echtes Suffix von  $y_1 \cdots y_k$  ist. Zudem gilt  $y_i = a$ .
- Die Idee beim KMP-Algorithmus ist nun, bei einem Mismatch unabhängig von *a* auf das nächst kleinere Präfix  $\tilde{p} = y_1 \cdots y_i$  von  $y_1 \cdots y_k$  zu springen, das auch Suffix von  $y_1 \cdots y_k$  ist.
- Stimmt nach diesem Rücksprung das nächste Eingabezeichen *a* mit  $y_{i+1}$  überein, so wird dieses gelesen und der KMP-Algorithmus erreicht (nach einem kleinen Umweg über den Zustand *i*) den Zustand  $i + 1 = j$ , in den auch  $M_y$  wechselt.
- Andernfalls springt der KMP-Algorithmus nach derselben Methode solange weiter zurück, bis das nächste Eingabezeichen *a* "passt"

*/*

*/*

(also  $y_{i+1} = a$  und somit  $\tilde{p}a$  ein Präfix von *y* ist) oder der Zustand 0 erreicht wird.

• In beiden Fällen wird *a* gelesen und der Zustand *δ*(*k, a*) angenommen.

Der KMP-Algorithmus besucht also alle Zustände, die auch *M<sup>y</sup>* besucht, führt aber die Rücksprünge in mehreren Etappen aus. Die Sprungadressen werden durch die so genannte *Präfixfunktion*  $\pi : \{1, \ldots, m\} \to \{0, \ldots, m-1\}$  ermittelt:

$$
\pi(k) = \max\{0 \le j \le k - 1 \mid y_1 \cdots y_j \text{ ist Suffix von } y_1 \cdots y_k\}.
$$

**Beispiel 6.** *Für das Muster y* = *laola ergibt sich folgende Präfixfunktion π:*

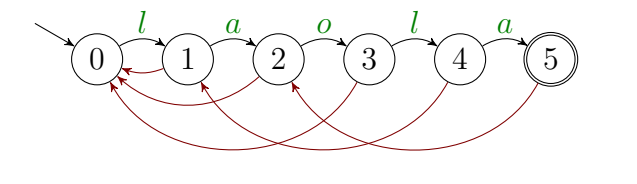

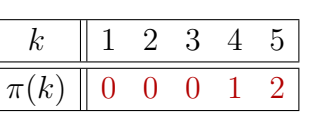

*Wir können uns die Arbeitsweise dieses Automaten wie folgt vorstellen:*

- *1. Erlaubt das nächste Eingabezeichen einen Übergang vom aktuellen Zustand k nach k* + 1*, so führe diesen aus.*
- 2. Ist ein Übergang nach  $k + 1$  nicht möglich und  $k \geq 1$ , so springe *in den Zustand π*(*k*) *ohne das nächste Zeichen zu lesen.*
- *3. Andernfalls (d.h. k* = 0 *und ein Übergang nach* 1 *ist nicht möglich) lies das nächste Zeichen und bleibe im Zustand* 0*.*

*Der KMP-Algorithmus macht bei der Suche nach dem Muster y* = *laola im Text x* = *olalaolala folgende Übergänge:*

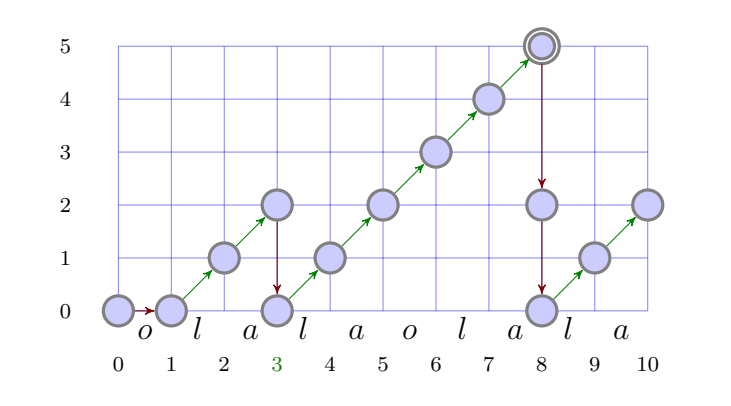

Auf die Frage, wie sich die Präfixfunktion *π* möglichst effizient berechnen lässt, werden wir später zu sprechen kommen. Wir betrachten zunächst das Kernstück des KMP-Algorithmus, das sich durch eine leichte Modifikation von DFA-String-Matcher ergibt.

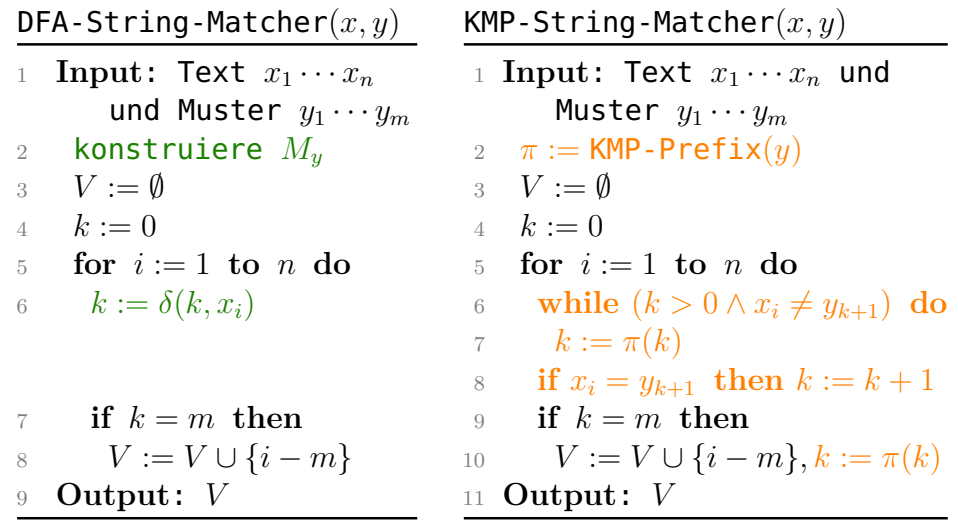

Die Korrektheit des Algorithmus KMP-String-Matcher ergibt sich einfach daraus, dass er den Zustand *m* an genau den gleichen Textstellen besucht wie DFA-String-Matcher, und somit wie dieser alle Vorkommen von *y* im Text *x* findet.

Für die Laufzeitanalyse von KMP-String-Matcher (ohne die Berechnung von KMP-Prefix) stellen wir folgende Überlegungen an.

- Die Laufzeit ist proportional zur Anzahl der Zustandsübergänge.
- Bei jedem Schritt wird der Zustand um maximal Eins erhöht.
- Daher kann der Zustand nicht öfter verkleinert werden als er erhöht wird (*Amortisationsanalyse*).
- Es gibt genau *n* Zustandsübergänge, bei denen der Zustand erhöht wird bzw. unverändert bleibt.
- Insgesamt finden also höchstens  $2n = \mathcal{O}(n)$  Zustandsübergänge statt.

Nun kommen wir auf die Frage zurück, wie sich die Präfixfunktion *π* effizient berechnen lässt. Die Aufgabe besteht darin, für jedes Präfix  $y_1 \cdots y_i$ ,  $i \geq 1$ , das längste echte Präfix zu berechnen, das zugleich Suffix von  $y_1 \cdots y_i$  ist.

Die Idee besteht nun darin, mit dem KMP-Algorithmus das Muster *y* im Text  $y_2 \cdots y_m$  zu suchen. Dann liefert der beim Lesen von  $y_i$ erreichte Zustand *k* gerade das längste Präfix  $y_1 \cdots y_k$ , das zugleich Suffix von  $y_2 \cdots y_i$  ist (d.h. es gilt  $\pi(i) = k$ ). Zudem werden bis zum Lesen von *y<sup>i</sup>* nur Zustände kleiner als *i* erreicht. Daher sind die *π*-Werte für alle bis dahin auszuführenden Rücksprünge bereits bekannt und  $\pi$  kann in Zeit  $\mathcal{O}(m)$  berechnet werden.

## **Prozedur** KMP-Prefix(*y*)

 $1 \quad \pi(1) := 0$ 2  $k := 0$ 3 **for**  $i := 2$  **to**  $m$  **do** 4 **while**  $(k > 0 \land y_i \neq y_{k+1})$  do  $k := \pi(k)$ 5 **if**  $y_i = y_{k+1}$  then  $k := k+1$ 6  $\pi(i) := k$  $\mathbf{return}(\pi)$ 

**Beispiel 7.** *Die Verarbeitung des Musters y* = laola *durch*

KMP-Prefix *ergibt folgendes Ablaufprotokoll:*

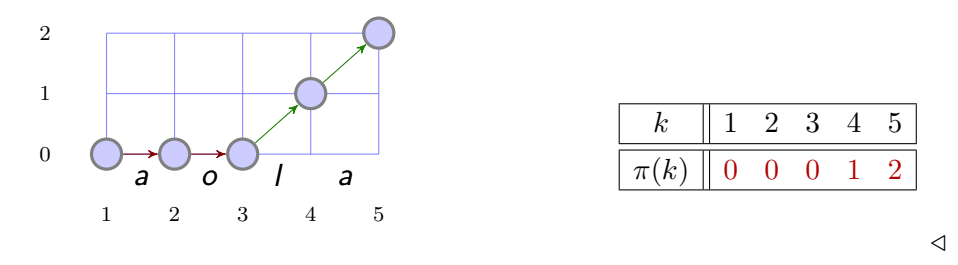

Wir fassen die Laufzeiten der in diesem Abschnitt betrachteten String-Matching Algorithmen in einer Tabelle zusammen:

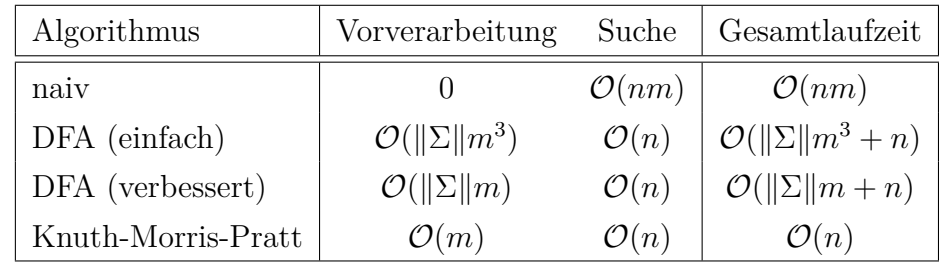

## <span id="page-7-0"></span>**2.2 Durchsuchen von Zahlenfolgen**

Als nächstes betrachten wir folgendes Suchproblem.

## **Element-Suche**

- **Gegeben:** Eine Folge  $a_1, \ldots, a_n$  von natürlichen Zahlen und eine Zahl *a*.
- **Gesucht:** Ein Index *i* mit  $a_i = a$  (bzw. eine Fehlermeldung, falls  $a \notin \{a_1, \ldots, a_n\}$  ist).

Typische Anwendungen finden sich bei der Verwaltung von Datensätzen, wobei jeder Datensatz über einen eindeutigen Schlüssel (z.B. *Matrikelnummer*) zugreifbar ist. Bei manchen Anwendungen können die Zahlen in der Folge auch mehrfach vorkommen. Gesucht sind dann

evtl. alle Indizes *i* mit  $a_i = a$ . Durch eine sequentielle Suche lässt sich das Problem in Zeit O(*n*) lösen.

#### **Algorithmus** Sequential-Search

<sup>1</sup> **Input**: Eine Zahlenfolge *a*1*, . . . , a<sup>n</sup>* und eine Zahl *a* 2  $i := 0$ <sup>3</sup> **repeat** 4  $i := i + 1$ 5 **until**  $(i = n \lor a = a_i)$ <sup>6</sup> **Output**: *i*, falls *a<sup>i</sup>* = *a* bzw. Fehlermeldung, falls  $a_i \neq a$ 

Falls die Folge  $a_1, \ldots, a_n$  sortiert ist, d.h. es gilt  $a_i \leq a_j$  für  $i \leq j$ , bietet sich eine *Binärsuche* an.

#### **Algorithmus** Binary-Search

**Input: Eine Zahlenfolge**  $a_1, \ldots, a_n$  und eine Zahl  $a$ 2  $l := 1$  $r := n$  **while** *l < r* **do**  $m := |(l + r)/2|$ **if**  $a \le a_m$  then  $r := m$  else  $l := m + 1$  **Output**: *l*, falls *a<sup>l</sup>* = *a* bzw. Fehlermeldung, falls  $a_l \neq a$ 

Offensichtlich gibt der Algorithmus im Fall  $a \notin \{a_1, \ldots, a_n\}$  eine Fehlermeldung aus. Im Fall *a* ∈ {*a*1*, . . . , an*} gilt die *Schleifeninvariante l* ≤ *r* ∧ *a*<sub>*l*</sub> ≤ *a* ≤ *a*<sub>*r*</sub>. Da nach Abbruch der while-Schleife zudem *l* > *r* gilt, muss dann  $l = r$  und  $a = a_l$  sein. Dies zeigt die Korrektheit von Binary-Search.

Da zudem die Länge *l* − *r* + 1 des Suchintervalls [*l, r*] in jedem Schleifendurchlauf auf  $|(l-r+1)/2|$  oder auf  $[(l-r+1)/2]$  reduziert wird, werden höchstens  $\lceil \log n \rceil$  Schleifendurchläufe ausgeführt. Folglich ist die Laufzeit von Binary-Search höchstens O(log *n*).

## <span id="page-8-0"></span>**2.3 Sortieralgorithmen**

Wie wir im letzten Abschnitt gesehen haben, lassen sich Elemente in einer sortierten Folge sehr schnell aufspüren. Falls wir diese Operation öfters ausführen müssen, bietet es sich an, die Zahlenfolge zu sortieren.

#### **Sortierproblem**

**Gegeben:** Eine Folge *a*1*, . . . , a<sup>n</sup>* von natürlichen Zahlen. **Gesucht:** Eine Permutation  $a_{i_1}, \ldots, a_{i_n}$  dieser Folge mit  $a_{i_j} \leq a_{i_{j+1}}$ für  $j = 1, \ldots, n - 1$ .

Man unterscheidet *vergleichende Sortierverfahren* von den übrigen Sortierverfahren. Während erstere nur Ja-Nein-Fragen der Form " $a_i \leq a_i$ ?" oder  $a_i < a_j$ ?" stellen dürfen, können letztere auch die konkreten Zahlenwerte *a<sup>i</sup>* der Folge abfragen. Vergleichsbasierte Verfahren benötigen im schlechtesten Fall Ω(*n* log *n*) Vergleiche, während letztere unter bestimmten Zusatzvoraussetzungen sogar in Linearzeit arbeiten.

#### <span id="page-8-1"></span>**2.3.1 Sortieren durch Einfügen**

Ein einfacher Ansatz, eine Zahlenfolge zu sortieren, besteht darin, sequentiell die Zahl  $a_i$  ( $i = 2, ..., n$ ) in die bereits sortierte Teilfolge *a*1*, . . . , ai*−<sup>1</sup> einzufügen.

## Algorithmus Insertion-Sort $(a_1, \ldots, a_n)$

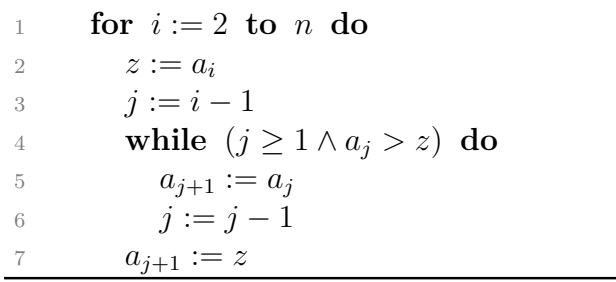

Die Korrektheit von Insertion-Sort lässt sich induktiv durch den Nachweis folgender Schleifeninvarianten beweisen:

- Nach jedem Durchlauf der **for**-Schleife sind  $a_1, \ldots, a_i$  sortiert.
- Nach jedem Durchlauf der **while**-Schleife gilt: *a<sup>j</sup>*+1*, . . . , ai*−<sup>1</sup> wurden um jeweils ein Feld nach  $a_{i+2}, \ldots, a_i$  verschoben und  $z < a_{i+2}$ .

Zusammen mit der Abbruchbedingung der **while**-Schleife folgt hieraus, dass *z* in Zeile 5 an der richtigen Stelle eingefügt wird.

Da zudem die **while**-Schleife für jedes *i* = 2*, . . . , n* höchstens (*i* − 1) mal ausgeführt wird, ist die Laufzeit von Insertion-Sort durch  $\sum_{i=2}^{n} \mathcal{O}(i-1) = \mathcal{O}(n^2)$  begrenzt.

## **Bemerkung 8.**

- *Ist die Eingabefolge a*1*, . . . , a<sup>n</sup> bereits sortiert, so wird die* **while***-Schleife niemals durchlaufen. Im* besten Fall *ist die Laufzeit daher*  $\sum_{i=2}^{n} \Theta(1) = \Theta(n)$ .
- *Ist die Eingabefolge a*1*, . . . , a<sup>n</sup> dagegen absteigend sortiert, so wandert z in i* − 1 *Durchläufen der* **while***-Schleife vom Ende an den Anfang der bereits sortierten Teilfolge a*1*, . . . , ai. Im* schlechtesten Fall *ist die Laufzeit also*  $\sum_{i=2}^{n} \Theta(i-1) = \Theta(n^2)$ *.*
- *Bei einer zufälligen Eingabepermutation der Folge* 1*, . . . , n wird z im Erwartungswert in der Mitte der Teilfolge a*1*, . . . , a<sup>i</sup> eingefügt. Folglich beträgt die (erwartete) Laufzeit im* durchschnittlichen Fall  $ebenfalls \sum_{i=2}^{n} \Theta(\frac{i-1}{2}) = \Theta(n^2)$ *.*

## <span id="page-9-0"></span>**2.3.2 Sortieren durch Mischen**

Wir können eine Zahlenfolge auch sortieren, indem wir sie in zwei Teilfolgen zerlegen, diese durch rekursive Aufrufe sortieren und die sortierten Teilfolgen wieder zu einer Liste zusammenfügen.

Diese Vorgehensweise ist unter dem Schlagwort "Divide and Conquer" (auch "divide et impera", also "teile und herrsche") bekannt. Dabei wird ein Problem gelöst, indem man es

- in mehrere Teilprobleme aufteilt,
- die Teilprobleme löst, und
- die Lösungen der Teilprobleme zu einer Gesamtlösung des ursprünglichen Problems zusammenfügt.

Die Prozedur Mergesort(*l, r*) sortiert ein Feld *A*[*l . . . r*], indem sie

- es in die Felder  $A[l \dots m]$  und  $A[m+1 \dots r]$  zerlegt,
- diese durch jeweils einen rekursiven Aufruf sortiert, und
- die sortierten Teilfolgen durch einen Aufruf der Prozedur Merge(*l, m, r*) zu einer sortierten Folge zusammenfügt.

## **Prozedur** Mergesort(*l, r*)

- 1 **if**  $l < r$  **then**
- 2  $m := |(l + r)/2|$
- <sup>3</sup> Mergesort(*l, m*)
- 4 Mergesort $(m+1,r)$
- 5 Merge $(l, m, r)$

Die Prozedur Merge(*l, m, r*) mischt die beiden sortierten Felder  $A[l \dots m]$  und  $A[m+1 \dots r]$  zu einem sortierten Feld  $A[l \dots r]$ .

**Prozedur** Merge(*l, m, r*)

<sup>1</sup> allokiere Speicher fuer ein neues Feld *B*[*l . . . r*] <sup>2</sup> *j* := *l* <sup>3</sup> *k* := *m* + 1 <sup>4</sup> **for** *i* := *l* **to** *r* **do** <sup>5</sup> **if** *j > m* **then** <sup>6</sup> *B*[*i*] := *A*[*k*] <sup>7</sup> *k* := *k* + 1 <sup>8</sup> **else if** *k > r* **then** <sup>9</sup> *B*[*i*] := *A*[*j*] <sup>10</sup> *j* := *j* + 1 <sup>11</sup> **else if** *A*[*j*] ≤ *A*[*k*] **then**

 $B[i] := A[j]$  $j := j + 1$ <sup>14</sup> **else**  $B[i] := A[k]$  $k := k + 1$  kopiere das Feld *B*[*l . . . r*] in das Feld *A*[*l . . . r*] gib den Speicher fuer *B* wieder frei

Man beachte, dass Merge für die Zwischenspeicherung der gemischten Folge zusätzlichen Speicher benötigt. Mergesort ist daher kein *"in place"-Sortierverfahren*, welches neben dem Speicherplatz für die Eingabefolge nur konstant viel zusätzlichen Speicher belegen darf. Zum Beispiel ist Insertion-Sort ein "in place"-Verfahren. Auch Mergesort kann als ein "in place"-Sortierverfahren implementiert werden, falls die zu sortierende Zahlenfolge nicht als Array, sondern als mit Zeigern verkettete Liste vorliegt (hierzu muss allerdings auch noch die Rekursion durch eine Schleife ersetzt werden).

Unter der Voraussetzung, dass Merge korrekt arbeitet, können wir per Induktion über die Länge *n* = *r* −*l* + 1 des zu sortierenden Arrays die Korrektheit von Mergesort wie folgt beweisen:

 $n = 1$ : In diesem Fall tut Mergesort nichts, was offenbar korrekt ist.

 $n \rightarrow n+1$ : Um eine Folge der Länge  $n+1 \geq 2$  zu sortieren, zerlegt sie Mergesort in zwei Folgen der Länge höchstens *n*. Diese werden durch die rekursiven Aufrufe nach IV korrekt sortiert und von Merge nach Voraussetzung korrekt zusammengefügt.

Die Korrektheit von Merge lässt sich leicht induktiv durch den Nachweis folgender Invariante für die for-Schleife beweisen:

- Nach jedem Durchlauf enthält *B*[*l* · · · *i*] die *i* − *l* + 1 kleinsten Elemente aus  $A[l \cdots m]$  und  $A[m+1 \cdots r]$  in sortierter Reihenfolge.
- Im Fall  $j \leq m$  gilt  $B[i] \leq A[j]$ , und im Fall  $k \leq r$  gilt  $B[i] \leq A[k]$ .

Nach dem letzten Durchlauf (d.h.  $i = r$ ) enthält daher  $B[l \cdots r]$  alle  $r - l + 1$  Elemente aus  $A[l \cdots m]$  und  $A[m + 1 \cdots r]$  in sortierter Reihenfolge, womit die Korrektheit von Merge bewiesen ist.

Um eine Schranke für die Laufzeit von Mergesort zu erhalten, schätzen wir zunächst die Anzahl *V* (*n*) der Vergleiche ab, die Mergesort im schlechtesten Fall benötigt, um ein Feld  $A[l \cdots r]$  der Länge  $n = r - l + 1$ zu sortieren. Offensichtlich erfüllt  $V(n)$  die Rekursionsgleichung

$$
V(n) = \begin{cases} 0, & \text{falls } n = 1, \\ V(\lfloor n/2 \rfloor) + V(\lceil n/2 \rceil) + M(n), & n \ge 2. \end{cases}
$$

Dabei ist  $M(n)$  ≤ *n* − 1 die Anzahl der Vergleiche, die Merge benötigt, um die beiden sortierten Felder *A*[*l . . . m*] und *A*[*m* + 1 *. . . r*] zu mischen. Falls  $M(n) = n - 1$  und *n* eine Zweierpotenz ist, erhalten wir also die Rekursion

$$
V(1) = 0 \text{ und } V(n) = 2V(n/2) + n - 1, n \ge 2.
$$

Für die Funktion  $f(k) = V(2^k)$  gilt dann

$$
f(0) = 0
$$
 und  $f(k) = 2f(k - 1) + 2k - 1, k \ge 1$ .

Aus den ersten Folgengliedern  $f(0) = 0$ ,  $f(1) = 1$ ,

$$
f(2) = 2 + 22 - 1 = 1 \cdot 22 + 1,f(3) = 2 \cdot 22 + 2 + 23 - 1 = 2 \cdot 23 + 1,f(4) = 2 \cdot 2 \cdot 23 + 2 + 24 - 1 = 3 \cdot 24 + 1
$$

lässt sich vermuten, dass  $f(k) = (k-1) \cdot 2^k + 1$  ist. Dies lässt sich leicht durch Induktion über *k* verifizieren, so dass wir für *V* die Lösungsfunktion  $V(n) = n \log_2 n - n + 1$  erhalten.

Ist *n* eine beliebige Zahl und gilt nur  $M(n) \leq n-1$ , so folgt

$$
V(n) \le n' \log_2 n' - n' + 1 \le 2n \log_2(2n) + 1 = \mathcal{O}(n \log n),
$$

wobei  $n' < 2n$  die kleinste Zweierpotenz  $\geq n$  ist. Da die Laufzeit  $T(n)$ von MergeSort asymptotisch durch die Anzahl  $V(n)$  der Vergleiche beschränkt ist, folgt  $T(n) = \mathcal{O}(n \log n)$ .

**Satz 9.** MergeSort *ist ein vergleichendes Sortierverfahren mit einer Laufzeit von*  $\mathcal{O}(n \log n)$ .

#### <span id="page-11-0"></span>**2.3.3 Lösen von Rekursionsgleichungen**

Im Allgemeinen liefert der "Divide and Conquer"-Ansatz einfach zu implementierende Algorithmen mit einfachen Korrektheitsbeweisen. Die Laufzeit *T*(*n*) erfüllt dann eine Rekursionsgleichung der Form

$$
T(n) = \begin{cases} \Theta(1), & \text{falls } n \text{ ,} \text{klein}^{\alpha} \text{ ist,} \\ D(n) + \sum_{i=1}^{\ell} T(n_i) + C(n), & \text{sonst.} \end{cases}
$$

Dabei ist *D*(*n*) der Aufwand für das Aufteilen der Probleminstanz und *C*(*n*) der Aufwand für das Verbinden der Teillösungen. Um solche Rekursionsgleichungen zu lösen, kann man oft eine Lösung "raten" und per Induktion beweisen. Mit Hilfe von Rekursionsbäumen lassen sich Lösungen auch "gezielt raten". Eine asymptotische Abschätzung liefert folgender Hauptsatz der Laufzeitfunktionen (Satz von Akra & Bazzi).

**Satz 10** (Mastertheorem). *Sei*  $T : \mathbb{N} \to \mathbb{N}$  *eine Funktion der Form* 

$$
T(n) = \sum_{i=1}^{\ell} T(n_i) + f(n) \quad mit \quad n_i \in \{ \lfloor \alpha_i n \rfloor, \lceil \alpha_i n \rceil \},
$$

*wobei*  $0 < \alpha_i < 1$ ,  $i = 1, \ldots, \ell$ , fest gewählte reelle Zahlen sind. Dann *gilt im Fall*  $f(n) = \Theta(n^k)$  *für ein*  $k \geq 0$ *:* 

$$
T(n) = \begin{cases} \Theta(n^k), & \text{falls } \sum_{i=1}^{\ell} \alpha_i^k < 1, \\ \Theta(n^k \log n), & \text{falls } \sum_{i=1}^{\ell} \alpha_i^k = 1, \\ \Theta(n^c), & \text{falls } \sum_{i=1}^{\ell} \alpha_i^k > 1, \end{cases}
$$

*wobei c Lösung* der *Gleichung*  $\sum_{i=1}^{\ell} \alpha_i^c = 1$  *ist.* 

**Beispiel 11.** *Die Anzahl V* (*n*) *der Vergleiche von* MergeSort *erfüllt die Rekursion*

$$
V(n) = V(\lfloor n/2 \rfloor) + V(\lceil n/2 \rceil) + n - 1,
$$
  
*d.h.*  $l = 2$ ,  $\alpha_1 = \alpha_2 = 1/2$  and  $f(n) = n - 1 = \Theta(n^k)$  für  $k = 1$ .  
*Wegen*  $\sum_{i=1}^{\ell} \alpha_i^k = 1/2 + 1/2 = 1$  folgt daher  $V(n) = \Theta(n \log n)$ .

## <span id="page-11-1"></span>**2.3.4 Eine untere Schranke für das Sortierproblem**

**Frage.** *Wie viele Vergleichsfragen benötigt ein vergleichender Sortieralgorithmus A mindestens, um eine Folge* (*a*1*, . . . , an*) *von n Zahlen zu sortieren?*

Zur Beantwortung dieser Frage betrachten wir alle *n*! Eingabefolgen  $(a_1, \ldots, a_n)$  der Form  $(\pi(1), \ldots, \pi(n))$ , wobei  $\pi \in S_n$  eine beliebige Permutation auf der Menge {1*, . . . , n*} ist. Um diese Folgen korrekt zu sortieren, muss *A* solange Fragen der Form  $a_i < a_j$  (bzw.  $\pi(i) < \pi(j)$ ) stellen, bis höchstens noch eine Permutation  $\pi \in S_n$  mit den erhaltenen Antworten konsistent ist. Damit *A* möglichst viele Fragen stellen muss, beantworten wir diese so, dass mindestens die Hälfte der verbliebenen Permutationen mit unserer Antwort konsistent ist (*Mehrheitsvotum*). Diese Antwortstrategie stellt sicher, dass nach *i* Fragen noch mindestens *n*!*/*2 *<sup>i</sup>* konsistente Permutationen übrig bleiben. Daher muss *A* mindestens

$$
\lceil \log_2(n!) \rceil = n \log_2 n - n \log_2 e + \frac{1}{2} \log n + \Theta(1) = n \log_2 n - \Theta(n)
$$

Fragen stellen, um die Anzahl der konsistenten Permutationen auf Eins zu reduzieren.

**Satz 12.** *Ein vergleichendes Sortierverfahren benötigt mindestens*  $\lceil \log_2(n!) \rceil$  *Fragen, um eine Folge*  $(a_1, \ldots, a_n)$  *von n Zahlen zu sortieren.*

Wir können das Verhalten von *A* auch durch einen Fragebaum *B* veranschaulichen, dessen Wurzel mit der ersten Frage von *A* markiert ist. Jeder mit einer Frage markierte Knoten hat zwei Kinder, die die Antworten ja und nein auf diese Frage repräsentieren. Stellt *A* nach Erhalt der Antwort eine weitere Frage, so markieren wir den

#### 2 Suchen und Sortieren 2.3 Sortieralgorithmen

entsprechenden Antwortknoten mit dieser Frage. Andernfalls gibt *A* eine Permutation  $\pi$  der Eingabefolge aus und der zugehörige Antwortknoten ist ein Blatt, das wir mit *π* markieren. Nun ist leicht zu sehen, dass die Tiefe von *B* mit der Anzahl *V* (*n*) der von *A* benötigten Fragen im schlechtesten Fall übereinstimmt. Da jede Eingabefolge zu einem anderen Blatt führt, hat *B* mindestens *n*! Blätter. Folglich können wir in *B* einen Pfad der Länge  $\lceil \log_2(n!) \rceil$  finden, indem wir jeweils in den Unterbaum mit der größeren Blätterzahl verzweigen.

Da also jedes vergleichende Sortierverfahren mindestens Ω(*n* log *n*) Fragen benötigt, ist Mergesort asymptotisch optimal.

**Korollar 13.** MergeSort *ist ein vergleichendes Sortierverfahren mit einer im schlechtesten Fall asymptotisch optimalen Laufzeit von*  $\mathcal{O}(n \log n)$ .

#### <span id="page-12-0"></span>**2.3.5 QuickSort**

Ein weiteres Sortierverfahren, das den "Divide and Conquer"-Ansatz verfolgt, ist QuickSort. Im Unterschied zu MergeSort wird hier das Feld *vor* den rekursiven Aufrufen umsortiert. Als Folge hiervon bereitet die Zerlegung in Teilprobleme die Hauptarbeit, während das Zusammenfügen der Teillösungen trivial ist. Bei MergeSort ist es gerade umgekehrt.

**Prozedur** QuickSort(*l, r*)

- 1 **if**  $l < r$  **then**  $m :=$  **Partition** $(l, r)$
- <sup>2</sup> QuickSort(*l, m* − 1)
- 3 QuickSort $(m+1,r)$

Die Prozedur QuickSort(*l, r*) sortiert ein Feld *A*[*l . . . r*] wie folgt:

- Zuerst wird die Funktion Partition(*l, r*) aufgerufen.
- Diese wählt ein *Pivotelement*, welches sich nach dem Aufruf in

*A*[*m*] befindet, und sortiert das Feld so um, dass gilt:

 $A[i] \leq A[m] \leq A[j]$  für alle *i, j* mit  $l \leq i \leq m \leq j \leq r$ . (\*)

• Danach werden die beiden Teilfolgen *A*[*l . . . m* − 1] und *A*[*m* + 1 *. . . r*] durch jeweils einen rekursiven Aufruf sortiert.

Die Funktion Partition(*l, r*) *pivotisiert* das Feld *A*[*l . . . r*], indem sie

- $x = A[r]$  als Pivotelement wählt,
- die übrigen Elemente mit *x* vergleicht und dabei umsortiert und
- den neuen Index  $i + 1$  von *x* zurückgibt.

## **Prozedur** Partition(*l, r*)

 $i := l - 1$ <sup>2</sup> **for** *j* := *l* **to** *r* − 1 **do** if  $A[j] \leq A[r]$  then 4  $i := i + 1$  $\frac{1}{2}$  **if**  $i < j$  **then** <sup>6</sup> vertausche *A*[*i*] und *A*[*j*] if  $i + 1 < r$  then vertausche  $A[i + 1]$  und  $A[r]$  $return(i+1)$ 

Unter der Voraussetzung, dass die Funktion Partition korrekt arbeitet, d.h. nach ihrem Aufruf gilt (∗), folgt die Korrektheit von QuickSort durch einen einfachen Induktionsbeweis über die Länge  $n = r - l + 1$  des zu sortierenden Arrays.

Die Korrektheit von Partition wiederum folgt leicht aus folgender Invariante für die for-Schleife:

 $A[k] \leq A[r]$  für  $k = l, \ldots, i$  und  $A[k] > A[r]$  für  $k = i + 1, \ldots, j$ . (\*\*)

Da nämlich nach Ende der for-Schleife  $j = r - 1$  ist, garantiert die Vertauschung von  $A[i+1]$  und  $A[r]$  die Korrektheit von **Partition**. Wir müssen also nur noch die Gültigkeit der Schleifeninvariante (∗∗) nachweisen. Um eindeutig definierte Werte von *j* vor und nach jeder Iteration der for-Schleife zu haben, ersetzen wir diese durch eine semantisch äquivalente while-Schleife:

## **Prozedur** Partition(*l, r*)

 $i := l - 1$  $i := l - 1$  **while** *j < r* − 1 **do**  $j := j + 1$ **if**  $A[i] < A[r]$  then  $i := i + 1$  $\mathbf{i} \mathbf{f} \quad i < j \quad \text{then}$  vertausche *A*[*i*] und *A*[*j*] **if**  $i+1 < r$  **then** 10 vertausche  $A[i+1]$  und  $A[r]$ **return**(i+1)

Nun lässt sich die Invariante (∗∗) leicht induktiv beweisen.

- **Induktionsanfang:** Vor Beginn der while-Schleife gilt die Invariante, da *i* und *j* den Wert *l* − 1 haben.
- **Induktionsschritt:** Zunächst wird *j* hochgezählt und dann *A*[*j*] mit *A*[*r*] verglichen.

Im Fall  $A[j] > A[r]$  behält die Invariante ihre Gültigkeit, da nur *j* hochgezählt wird und *i* unverändert bleibt.

Im Fall  $A[j] \leq A[r]$  wird auch *i* hochgezählt. Ist nun  $i = j$ , so folgt  $A[i] = A[i] \leq A[r]$  und die Invariante behält ihre Gültigkeit. Ist dagegen *i < j*, so gilt nach Zeile 6 *A*[*i*] *> A*[*r*]. *Nach* der Vertauschung in Zeile 8 ist also  $A[i] \leq A[r]$  und  $A[j] > A[r]$ , so dass die Invariante auch hier erhalten bleibt.

Als nächstes schätzen wir die Laufzeit von QuickSort im schlechtesten Fall ab. Dieser Fall tritt ein, wenn sich das Pivotelement nach

jedem Aufruf von **Partition** am Rand von *A* (d.h.  $m = l$  oder  $m = r$ ) befindet. Dies führt nämlich dazu, dass **Partition** der Reihe nach mit Feldern der Länge *n, n* − 1*, n* − 2*, . . . ,* 1 aufgerufen wird. Da Partition für die Umsortierung eines Feldes der Länge *n* genau *n* − 1 Vergleiche benötigt, führt QuickSort insgesamt die maximal mögliche Anzahl

$$
V(n) = \sum_{i=1}^{n} (i-1) = \binom{n}{2} = \Theta(n^2)
$$

von Vergleichen aus. Dieser ungünstige Fall tritt insbesondere dann ein, wenn das Eingabefeld *A* bereits (auf- oder absteigend) sortiert ist.

Im *besten Fall* zerlegt das Pivotelement das Feld dagegen jeweils in zwei gleich große Felder, d.h. *V* (*n*) erfüllt die Rekursion

$$
V(n) = \begin{cases} 0, & n = 1, \\ V(\lfloor (n-1)/2 \rfloor) + V(\lceil (n-1)/2 \rceil) + n - 1, & n \ge 2. \end{cases}
$$

Diese hat die Lösung  $V(n) = n \log_2 n - \Theta(n)$  (vgl. die worst-case Abschätzung bei MergeSort).

Es gibt auch Pivotauswahlstrategien, die in linearer Zeit z.B. den Median bestimmen. Dies führt auf eine Variante von QuickSort mit einer Laufzeit von Θ(*n* log *n*) bei *allen* Eingaben. Allerdings ist die Bestimmung des Medians für praktische Zwecke meist zu aufwändig. Bei der Analyse des Durchschnittsfalls gehen wir von einer zufälligen Eingabepermutation  $A[1 \dots n]$  der Folge  $1, \dots, n$  aus. Dann ist die Anzahl *V* (*n*) der Vergleichsanfragen von QuickSort eine Zufallsvariable. Wir können  $V(n)$  als Summe  $\sum_{1 \leq i < j \leq n} X_{ij}$  folgender Indikatorvariablen darstellen:

> $X_{ij} =$  $\sqrt{ }$ J  $\mathcal{L}$ 1*,* falls die Werte *i* und *j* verglichen werden, 0*,* sonst.

Ob die Werte *i* und *j* verglichen werden, entscheidet sich beim ersten Aufruf von **Partition**(*l, r*), bei dem das Pivotelement  $x = A[r]$  im Intervall

$$
I_{ij} = \{i, \ldots, j\}
$$

liegt. Bis zu diesem Aufruf werden die Werte im Intervall *Iij* nur mit Pivotelementen außerhalb von *Iij* verglichen und bleiben daher im gleichen Teilfeld *A*[*l . . . r*] beisammen. Ist das erste Pivotelement *x* in *Iij* nun nicht gleich *i* oder *j*, dann werden *i* und *j* nicht miteinander verglichen. Das liegt daran dass im Fall *i < x < j* die Werte *i* und *j* bei diesem Aufruf in zwei verschiedene Teilfelder getrennt werden ohne miteinander verglichen zu werden.

Die Werte *i* und *j* werden also genau dann verglichen, wenn das erste Pivotelement *x* im Intervall *Iij* den Wert *i* oder *j* hat. Da die Eingabe eine Zufallsfolge ohne Mehrfachvorkommen ist, nimmt *x* jeden Wert in  $I_{ij}$  mit Wahrscheinlichkeit  $1/(j - i + 1)$  an. Daher findet mit Wahrscheinlichkeit  $p_{ij} = 2/(j - i + 1)$  ein Vergleich zwischen den Werten *i* und *j* statt.

Der Erwartungswert von  $V(n) = \sum_{1 \leq i < j \leq n} X_{ij}$  berechnet sich nun zu

$$
E[V(n)] = \sum_{1 \le i < j \le n} \underbrace{E[X_{ij}]}_{p_{ij}} = \sum_{i=1}^{n-1} \sum_{j=i+1}^{n} \frac{2}{j-i+1} = \sum_{i=1}^{n-1} \sum_{k=2}^{n-i+1} \frac{2}{k}
$$
\n
$$
\le \sum_{i=1}^{n-1} \sum_{k=2}^{n} \frac{2}{k} \le 2 \sum_{i=1}^{n-1} \log n = \mathcal{O}(n \log n).
$$

Damit ist die durchschnittliche Laufzeit von QuickSort O(*n* log *n*). Dass dies für vergleichende Sortierverfahren asymptotisch optimal ist, wird in den Übungen gezeigt.

**Satz 14.** QuickSort *ist ein vergleichendes Sortierverfahren mit einer im Durchschnitt asymptotisch optimalen Laufzeit von*  $\mathcal{O}(n \log n)$ .

Unabhängig davon nach welcher (deterministischen) Strategie das Pivotelement gewählt wird, wird es immer Eingabefolgen geben, für die

QuickSort  $\binom{n}{2}$ 2 Vergleiche benötigt. Eine Möglichkeit, die Effizienz von QuickSort im Durchschnittsfall auf den schlechtesten Fall zu übertragen, besteht darin, eine *randomisierte* Auswahlstrategie für das Pivotelement anzuwenden.

Die Prozedur RandomQuickSort(*l, r*) arbeitet ähnlich wie QuickSort. Der einzige Unterschied besteht darin, dass als Pivotelement ein zufälliges Element aus dem Feld *A*[*l . . . r*] gewählt wird.

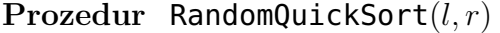

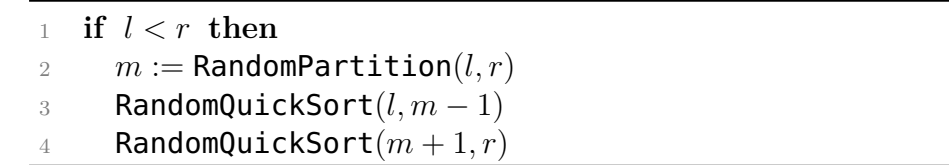

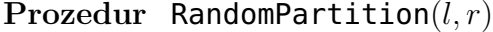

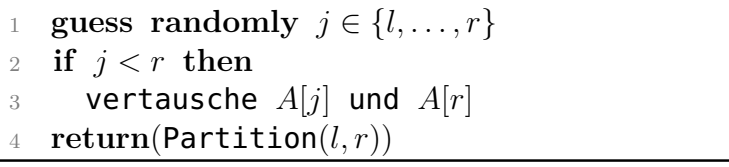

Es ist nicht schwer zu zeigen, dass sich RandomQuickSort bei *jeder* Eingabefolge *A*[*l, . . . , r*] gleich verhält wie QuickSort bei einer zufälligen Permutation dieser Eingabefolge (siehe Übungen). Daher ist die erwartete Laufzeit von RandomQuickSort auch im *schlechtesten Fall* durch O(*n* log *n*) beschränkt, falls die Zahlenwerte paarweise verschieden sind.

**Satz 15.** RandomQuickSort *ist ein randomisiertes vergleichendes Sortierverfahren mit einer im schlechtesten Fall asymptotisch optimalen erwarteten Laufzeit von*  $\mathcal{O}(n \log n)$ *.* 

#### <span id="page-15-0"></span>**2.3.6 HeapSort**

HeapSort benutzt als Datenstruktur einen so genannten *Heap*, um ein Feld zu sortieren.

**Definition 16.** *Ein* **Heap** *H mit n Knoten ist ein geordneter Binärbaum nebenstehender Form. Das heißt,*

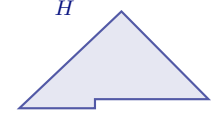

- *H hat in Tiefe*  $i = 0, 1, \ldots, |\log_2 n| 1$  *jeweils die maximale Anzahl von* 2 *<sup>i</sup> Knoten und*
- *in Tiefe*  $\log_2 n$  *sind alle Knoten linksbündig angeordnet.*

*Zudem ist jeder Knoten v mit einer Zahl H*[*v*] *beschriftet, deren Wert mindestens so groß ist wie die Werte der Kinder von v (sofern vorhanden).*

Ein Heap *H* mit *n* Knoten lässt sich in einem Feld *H*[1*, . . . , n*] speichern. Dabei gilt:

- Das linke Kind von Knoten *i* hat den Index  $left(i) = 2i$ .
- Das rechte Kind von Knoten *i* hat den Index  $\text{right}(i) = 2i + 1$ .
- Der Elternknoten von Knoten *i* hat den Index parent $(i) = |i/2|$ .

Die Heap-Eigenschaft lässt sich nun wie folgt formulieren. Für alle Knoten  $i \in \{1, \ldots, n\}$  gilt

$$
(2i \le n \Rightarrow H[i] \ge H[2i]) \land (2i+1 \le n \Rightarrow H[i] \ge H[2i+1]).
$$

Da die Knoten im Intervall  $\{|n/2| + 1, \ldots, n\}$  keine Kinder haben, ist für sie die Heap-Eigenschaft automatisch erfüllt.

Ist *H*[1*, . . . , n*] ein Heap, dann repräsentiert auch jedes Anfangsstück  $H[1, \ldots, r]$ ,  $1 \leq r \leq n$ , einen Heap  $H_r$  mit *r* Knoten. Zudem ist für 1 ≤ *i* ≤ *r* ≤ *n* der Teilbaum von *H<sup>r</sup>* mit Wurzel *i* ein Heap, den wir mit *Hi,r* bezeichnen.

Da die Wurzel *H*[1] eines Heaps den größten Wert haben muss, können wir eine in einem Feld  $H[1, \ldots, n]$  gespeicherte Zahlenfolge sortieren, indem wir *H* zuerst zu einem Heap umsortieren und dann sukzessive

- die Wurzel *H*[1] mit dem letzten Heap-Element vertauschen,
- den rechten Rand des Heaps um ein Feld nach links verschieben (also die vormalige Wurzel des Heaps herausnehmen) und
- die durch die Ersetzung der Wurzel verletzte Heap-Eigenschaft wieder herstellen.

Sei  $H[1, \ldots, n]$  ein Feld, so dass der Teilbaum  $H_{i,r}$  die Heap-Eigenschaft in allen Knoten bis auf seine Wurzel *i* erfüllt. Dann stellt die Prozedur Heapify(*i, r*) die Heap-Eigenschaft im gesamten Teilbaum *Hi,r* her.

## **Prozedur** Heapify(*i, r*)

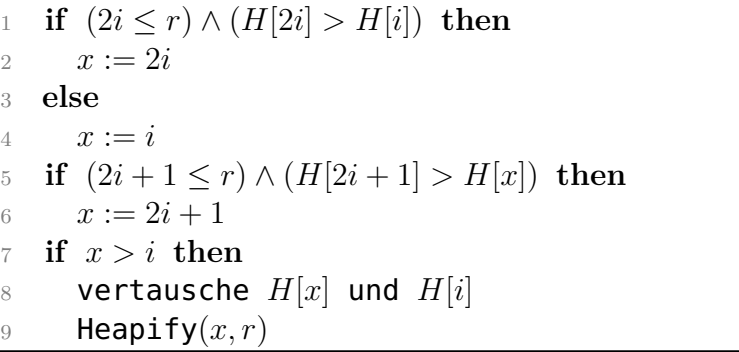

Unter Verwendung der Prozedur Heapify ist es nun leicht, ein Feld zu sortieren.

#### **Algorithmus** HeapSort

 **Input**: Ein Feld *H*[1*, . . . , n*] **for**  $i := |n/2|$  **downto** 1 **do**  $\beta$  Heapify $(i, n)$  **for** *r* := *n* **downto** 2 **do** vertausche *H*[1] und *H*[*r*]

## 6 Heapify $(1, r - 1)$

Wir setzen zunächst voraus, dass die Prozedur Heapify korrekt arbeitet. D.h. Heapify $(i, r)$  stellt die Heap-Eigenschaft im gesamten Teilbaum *Hi,r* her, falls *Hi,r* die Heap-Eigenschaft höchstens in seiner Wurzel *i* nicht erfüllt. Unter dieser Voraussetzung folgt die Korrektheit von HeapSort mittels folgender Schleifeninvarianten, die sich sehr leicht verifizieren lassen.

## **Invariante für die erste for-Schleife (Zeilen 1 – 2):**

Für  $j = i, \ldots, n$  ist der Teilbaum  $H_{j,n}$  ein Heap.

Nach Beendigung dieser Schleife (d.h.  $i = 1$ ) ist demnach  $H_{1,n}$  ein Heap.

## **Invariante für die zweite for-Schleife (Zeilen 3 – 5):**

*H*[*r*]*, . . . , H*[*n*] enthalten die *n*− *r* + 1 größten Feldelemente in sortierter Reihenfolge und der Teilbaum *H*1*,r*−<sup>1</sup> ist ein Heap.

Am Ende der zweiten for-Schleife (d.h.  $r = 2$ ) enthält also  $H[2, \ldots, n]$ die *n* − 1 größten Elemente in sortierter Reihenfolge, d.h. *H*[1*, . . . , n*] ist sortiert.

Als nächstes zeigen wir die Korrektheit von Heapify. Sei also  $H[1, \ldots, n]$  ein Feld, so dass der Teilbaum  $H_{ir}$  die Heap-Eigenschaft in allen Knoten bis auf seine Wurzel *i* erfüllt. Dann müssen wir zeigen, dass Heapify(*i, r*) die Heap-Eigenschaft im gesamten Teilbaum *Hi,r* herstellt.

Heapify $(i, r)$  bestimmt den Knoten  $x \in \{i, 2i, 2i + 1\}$  mit maximalem Wert  $H(x)$ . Im Fall  $x = i$  erfüllt der Knoten *i* bereits die Heap-Eigenschaft. Ist *x* dagegen eines der Kinder von *i*, so vertauscht Heapify die Werte von *i* und *x*. Danach ist die Heap-Eigenschaft höchstens noch im Knoten *x* verletzt. Daher folgt die Korrektheit von Heapify durch einen einfachen Induktionsbeweis über die Rekursionstiefe.

Es ist leicht zu sehen, dass  $\text{Heapify}(i, r)$  maximal  $2h(i)$  Vergleiche benötigt, wobei *h*(*i*) die Höhe des Knotens *i* in *H*1*,r* ist. Daher ist die Laufzeit von Heapify $(i, r)$  durch  $\mathcal{O}(h(i)) = \mathcal{O}(\log r)$  beschränkt. Für den Aufbau eines Heaps *H* der Tiefe  $t = \log_2 n$  wird Heapify in der ersten for-Schleife für höchstens

- $2^0 = 1$  Knoten der Höhe  $h = t$ ,
- $2^1 = 2$  Knoten der Höhe  $h = t 1$ ,
- . • 2 *<sup>t</sup>*−<sup>1</sup> Knoten der Höhe *h* = *t* − (*t* − 1) = 1

aufgerufen. Für *h* = 1*, . . . , t* sind das also höchstens 2 *<sup>t</sup>*−*<sup>h</sup>* Knoten der Höhe *h*. Da Heapify für einen Knoten der Höhe *h* höchstens 2*h* Vergleichsfragen stellt, benötigt der Aufbau des Heaps maximal

$$
V_1(n) \le 2\sum_{h=1}^t h2^{t-h} \le 2\sum_{h=1}^t h\frac{n}{2^h} < 2n\sum_{h=1}^\infty \frac{h}{2^h} = 4n
$$

Vergleiche. Für den Abbau des Heaps in der zweiten for-Schleife wird Heapify genau (*n* − 1)-mal aufgerufen. Daher benötigt der Abbau des Heaps maximal

$$
V_2(n) \le 2(n-1)\lfloor \log_2 n \rfloor \le 2n \log_2 n
$$

Vergleiche.

. .

**Satz 17.** HeapSort *ist ein vergleichendes Sortierverfahren mit einer im schlechtesten Fall asymptotisch optimalen Laufzeit von*  $\mathcal{O}(n \log n)$ .

## **Die Floyd-Strategie**

Die *Floyd-Strategie* benötigt beim Abbau des Heaps im Durchschnitt nur halb so viele Vergleiche wie die bisher betrachtete *Williams-Strategie*. Die Idee besteht darin, dass Heapify(1*, r*) beginnend mit der Wurzel  $i_0 = 1$  sukzessive die Werte der beiden Kinder des aktuellen Knotens  $i_j$  vergleicht und jeweils zu dem Kind  $i_{j+1}$  mit dem größeren Wert absteigt, bis nach  $t \leq \lfloor \log_2 r \rfloor$  Schritten ein Blatt  $i_t$ erreicht wird.

Nun geht Heapify auf diesem Pfad bis zum ersten Knoten *i<sup>j</sup>*  $\text{mit } H[i_j] \geq H[1]$  zurück und führt auf den Werten der Knoten *ij , ij*−1*, . . . , i*<sup>0</sup> einen Ringtausch aus, um die Heap-Eigenschaft herzustellen. Dies erfordert

$$
t + (t - j + 1) = 2t - j + 1
$$

Vergleiche (im Unterschied zu 2*j* Vergleichen bei der Williams-Strategie). Da sich der Knoten *i<sup>j</sup>* , an dessen Stelle der Wurzelknoten eingefügt wird, im Mittel sehr weit unten im Baum befindet (d.h. *t* − *j* = O(1)), spart man auf diese Art asymptotisch die Hälfte der Vergleiche.

## <span id="page-17-0"></span>**2.3.7 BucketSort**

Die Prozedur BucketSort sortiert *n* Zahlen  $a_1, \ldots, a_n$  aus einem Intervall [a, b) wie folgt (z.B. für  $n = 10$ ,  $a = 0$  und  $b = 100$ ):

- 1. Erstelle für  $j = 1, \ldots, n$  eine Liste  $L_j$  für das halb offene Intervall  $I_j = \left[a + (j-1)\frac{b-a}{n}, a+j\frac{b-a}{n}\right]$ *n*  $= [10(j-1), 10j].$
- 2. Bestimme zu jedem Element *a<sup>i</sup>* das Intervall *I<sup>j</sup>* , zu dem es gehört, und füge es in die entsprechende Liste *L<sup>j</sup>* ein.
- 3. Sortiere jede Liste *L<sup>j</sup>* .
- 4. Füge die sortierten Listen *L<sup>j</sup>* wieder zu einer Liste zusammen.

Im schlechtesten Fall kommen alle Schlüssel in die gleiche Liste. Dann hat BucketSort dieselbe asymptotische Laufzeit wie das als Unterroutine verwendete Sortierverfahren. Sind dagegen die zu sortierenden Zahlenwerte im Intervall [*a, b*) (annähernd) gleichverteilt, so ist die durchschnittliche Laufzeit von BucketSort Θ(*n*). Dies gilt sogar, wenn als Unterroutine ein Sortierverfahren der Komplexität  $\mathcal{O}(n^2)$ verwendet wird.

Wir schätzen nun die erwartete Laufzeit von BucketSort ab, wobei wir annehmen, dass die Folgenglieder *a<sup>i</sup>* im Intervall [*a, b*) unabhängig

gleichverteilt sind. Sei *X<sup>i</sup>* die Zufallsvariable, die die Länge der Liste *L<sup>i</sup>* beschreibt. Dann ist *X<sup>i</sup>* binomialverteilt mit Parametern *n* und  $p = 1/n$ . Also hat  $X_i$  den Erwartungswert

$$
E[X_i] = np = 1
$$

und die Varianz

$$
V[X_i] = np(1 - p) = 1 - 1/n < 1.
$$

 $W$ egen  $V[X_i] = E[X_i^2] - E[X_i]^2$  ist  $E[X_i^2] = V[X_i] + E[X_i]^2 < 2$ . Daher folgt für die erwartete Laufzeit *T*(*n*) von BucketSort:

$$
T(n) = \mathcal{O}(n) + E\left[\sum_{i=0}^{n-1} \mathcal{O}(X_i^2)\right] = \mathcal{O}\left(n + \sum_{i=0}^{n-1} E[X_i^2]\right) = \mathcal{O}(n).
$$

## <span id="page-17-1"></span>**2.3.8 CountingSort**

Die Prozedur CountingSort sortiert eine Zahlenfolge, indem sie zunächst die Anzahl der Vorkommen jedes Wertes in der Folge und daraus die Rangzahlen  $C[i] = ||\{j \mid A[j] \leq i\}||$  der Zahlenwerte  $i = 0, \ldots, k$  bestimmt. Dies funktioniert nur unter der Einschränkung, dass die Zahlenwerte natürliche Zahlen sind und eine Obergrenze *k* für ihre Größe bekannt ist.

## **Algorithmus** CountingSort

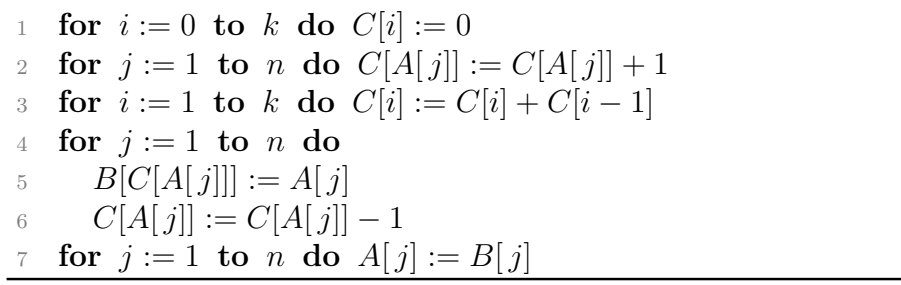

**Satz 18.** CountingSort *sortiert n natürliche Zahlen der Größe höchstens*  $k$  *in Zeit*  $\Theta(n+k)$  *und Platz*  $\Theta(n+k)$ *.* 

**Korollar 19.** CountingSort *sortiert n natürliche Zahlen der Größe* O(*n*) *in linearer Zeit und linearem Platz.*

## <span id="page-18-0"></span>**2.3.9 RadixSort**

RadixSort sortiert *d*-stellige Zahlen  $a = a_d \cdots a_1$  eine Stelle nach der anderen, wobei mit der niederwertigsten Stelle begonnen wird.

## **Algorithmus** RadixSort

1 **for**  $i := 1$  **to**  $d$  **do** 

<sup>2</sup> sortiere *A*[1*, . . . , n*] nach der *i*-ten Stelle

Hierzu sollten die Folgenglieder möglichst als Festkomma-Zahlen vorliegen. Zudem muss in Zeile 2 "stabil" sortiert werden.

**Definition 20.** *Ein Sortierverfahren heißt* **stabil***, wenn es die relative Reihenfolge von Elementen mit demselben Wert nicht verändert.*

Es empfiehlt sich, eine stabile Variante von CountingSort als Unterroutine zu verwenden. Damit CountingSort stabil sortiert, brauchen wir lediglich die for-Schleife in Zeile 4 in der umgekehrten Reihenfolge zu durchlaufen:

1 **for**  $i := 0$  **to**  $k$  **do**  $C[i] := 0$ 

2 for 
$$
j := 1
$$
 to *n* do  $C[A[j]] := C[A[j]] + 1$ 

3 for 
$$
i := 1
$$
 to k do  $C[i] := C[i] + C[i-1]$ 

4 for 
$$
j := n
$$
 downto 1 do

$$
5 \qquad B[C[A[j]]] := A[j]
$$

6 
$$
C[A[j]] := C[A[j]] - 1
$$

**for**  $j := 1$  **to**  $n$  **do**  $A[j] := B[j]$ 

**Satz 21.** RadixSort *sortiert n d-stellige Festkomma-Zahlen zur Basis b in Zeit*  $\Theta(d(n+b))$ *.* 

RadixSort sortiert beispielsweise *n* O(log *n*)-stellige Binärzahlen in Zeit  $\Theta(n \log n)$ . Wenn wir *r* benachbarte Ziffern zu einer "Ziffer" *z* ∈ {0*, . . . , b<sup>r</sup>* − 1} zusammenfassen, erhalten wir folgende Variante von RadixSort.

**Korollar 22.** Für jede Zahl  $1 \leq r \leq d$  sortiert RadixSort *n* d*stellige Festkomma- Zahlen zur Basis b in Zeit*  $\Theta(\frac{d}{r}(n + b^r))$ *.* 

Wählen wir beispielsweise  $r = \lceil \log_2 n \rceil$ , so erhalten wir für  $d =$ O(log *n*)-stellige Binärzahlen eine Komplexität von

 $\Theta(d'_r(n+2^r)) = \Theta(n+2^r) = \Theta(n).$ 

## <span id="page-18-1"></span>**2.3.10 Vergleich der Sortierverfahren**

Folgende Tabelle zeigt die Komplexitäten der betrachteten vergleichsbasierten Sortierverfahren.

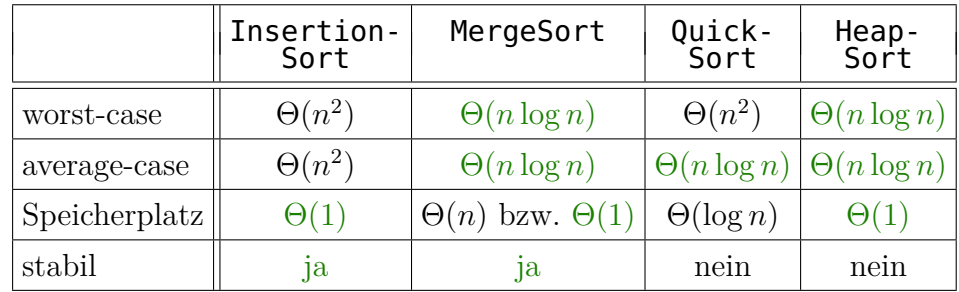

Wir fassen auch die wichtigsten Eigenschaften der betrachteten Linearzeit-Sortierverfahren zusammen.

• BucketSort: Im Durchschnitt linearer Zeitverbrauch, falls die *n* Zahlen in einem Intervall [*a, b*) gleichverteilt sind.

- CountingSort: Sogar im schlechtesten Fall lineare Zeit, falls die Werte natürliche Zahlen sind und  $\mathcal{O}(n)$  nicht übersteigen.
- RadixSort: Bitweises Sortieren in linearer Zeit, falls die zu sortierenden Zahlen in Festkomma-Darstellung nicht mehr als O(log *n*) Bit haben.

## <span id="page-19-0"></span>**2.4 Datenstrukturen für dynamische Mengen**

Viele Algorithmen benötigen eine Datenstruktur für dynamische Mengen. Eine solche Datenstruktur *S* sollte im Prinzip *beliebig viele* Elemente aufnehmen können. Die Elemente *x* ∈ *S* werden dabei anhand eines *Schlüssels*  $k = \text{keV}(x)$  identifiziert. Auf die Elemente *x* ∈ *S* wird meist nicht direkt, sondern mittels *Zeiger* (engl. *pointer*) zugegriffen.

Typische Operationen, die auf einer dynamische Mengen *S* auszuführen sind:

- **Insert** $(S, x)$ : Fügt *x* in *S* ein.
- **Remove** $(S, x)$ : Entfernt *x* aus *S*.
- **Search**(*S, k*)**:** Gibt für einen Schlüssel *k* (einen Zeiger auf) das Element  $x \in S$  mit  $key(x) = k$  zurück, falls ein solches Element existiert, und nil sonst.
- **Min**(*S*)**:** Gibt das Element in *S* mit dem kleinsten Schlüssel zurück.
- **Max**(*S*)**:** Gibt das Element in *S* mit dem größten Schlüssel zurück.
- **Prec**(*S, x*)**:** Gibt das Element in *S* mit dem nach *x* nächstkleineren Schlüssel zurück (bzw. nil, falls *x* das Minimum ist).
- **Succ**(*S, x*)**:** Gibt das Element in *S* mit dem nach *x* nächstgrößeren Schlüssel zurück (bzw. nil, falls *x* das Maximum ist).

## <span id="page-19-1"></span>**2.4.1 Verkettete Listen**

Die Elemente einer verketteten Liste sind in linearer Reihenfolge angeordnet. Das erste Element der Liste *L* ist head(*L*). Jedes Element  $x$  \* \* kennt \* seinen Nachfolger  $\textsf{next}(x)$ . Wenn jedes Element *x* auch seinen Vorgänger prev(*x*) kennt, dann spricht man von einer *doppelt verketteten Liste*.

Die Prozedur L-Insert(*L, x*) fügt ein Element *x* in eine verkettete Liste *L* ein.

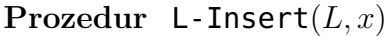

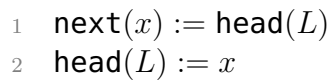

Die Prozedur **DL-Insert** $(L, x)$  fügt ein Element *x* in eine doppelt verkettete Liste *L* ein.

**Prozedur** DL-Insert(*L, x*)

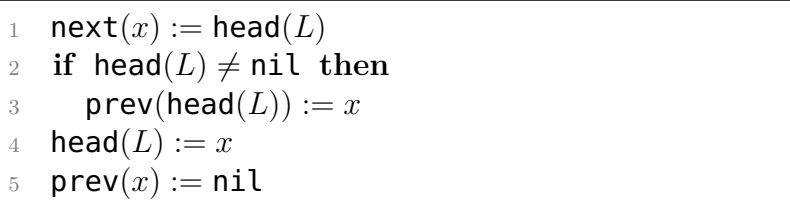

Die Prozedur DL-Remove(*L, x*) entfernt wieder ein Element *x* aus einer doppelt verketteten Liste *L*.

**Prozedur** DL-Remove(*L, x*)

1 **if**  $x \neq \text{head}(L)$  then 2  $next(prev(x)) := next(x)$ <sup>3</sup> **else** 4 **head**( $L$ ) := **next**( $x$ ) if  $\text{next}(x) \neq \text{nil}$  then  $prev(next(x)) := prev(x)$  Die Prozedur DL-Search(*L, k*) sucht ein Element *x* mit dem Schlüssel *k* in der Liste *L*.

**Prozedur** DL-Search(*L, k*)

 $x := \text{head}(L)$ 2 while  $x \neq \text{nil}$  and key(x)  $\neq k$  do  $x := \textsf{next}(x)$ 4 **return** $(x)$ 

Es ist leicht zu sehen, dass DL-Insert und DL-Remove konstante Zeit Θ(1) benötigen, während DL-Search eine lineare (in der Länge der Liste) Laufzeit hat.

## **Bemerkung 23.**

- *Wird* DL-Remove *nur der Schlüssel übergeben, dann wäre die Laufzeit linear, da wir erst mit* DL-Search *das entsprechende Element suchen müssen.*
- *Für einfach verkettete Listen ist der Aufwand von* Remove *ebenfalls linear, da wir keinen direkten Zugriff auf den Vorgänger haben.*
- *Die Operationen* Max*,* Min*,* Prec *und* Succ *lassen sich ebenfalls mit linearer Laufzeit berechnen (siehe Übungen).*
- *Da sich* MergeSort *für Listen als "in place"-Verfahren implementieren lässt (siehe Übungen), können Listen in konstantem Platz und Zeit* O(*n* log *n*) *sortiert werden.*

## <span id="page-20-0"></span>**2.4.2 Binäre Suchbäume**

Ein Binärbaum *B* kann wie folgt durch eine Zeigerstruktur repräsentiert werden. Jeder Knoten *x* in *B* hat folgende drei Zeiger:

- left $(x)$  zeigt auf das linke Kind,
- right $(x)$  zeigt auf das rechte Kind und

• parent $(x)$  zeigt auf den Elternknoten.

Für die Wurzel  $w = \text{root}(B)$  ist parent $(w) = \text{nil}$  und falls einem Knoten *x* eines seiner Kinder fehlt, so ist der entsprechende Zeiger ebenfalls nil. Auf diese Art lassen sich beispielsweise Heaps für unbeschränkt viele Datensätze implementieren.

**Definition 24.** *Ein binärer Baum B ist ein* **binärer Suchbaum***, falls für jeden Knoten x in B folgende Eigenschaften erfüllt sind:*

- *Für jeden Knoten y im linken Teilbaum von x gilt*  $key(y) \leq key(x)$ *und*
- *für jeden Knoten y im rechten Teilbaum von <i>x qilt*  $key(y)$  >  $key(x)$ .

Folgende Prozedur BST-Search(*B, k*) sucht ein Element *x* mit dem Schlüssel *k* im binären Suchbaum (engl. search tree) *B*.

#### **Prozedur** BST-Search(*B, k*)

 $x := \text{root}(B)$ **while**  $x \neq \text{nil} \land \text{key}(x) \neq k$  **do if**  $k < \text{key}(x)$  then  $x := \text{left}(x)$ <sup>5</sup> **else**  $x := \text{right}(x)$  $\mathbf{return}(x)$ 

Die Prozedur BST-Insert(*B, z*) fügt ein neues Element *z* in *B* ein, indem sie den nil-Zeiger "sucht", der eigentlich auf den Knoten z zeigen müsste.

**Prozedur** BST-Insert(*B, z*)

1 **if**  $root(B) = \text{nil}$  then 2  $root(B) := z$  $3$  parent $(z) :=$ nil

## <sup>4</sup> **else** 5  $x := \text{root}(B)$ <sup>6</sup> **repeat** 7  $y := x$ 8 **if** key(*z*)  $\leq$  key(*x*) then 9  $x := \text{left}(x)$ <sup>10</sup> **else** 11  $x := \text{right}(x)$ 12 **until**  $x = \text{nil}$ 13 **if** key(*z*)  $\leq$  key(*y*) then 14 **left** $(y) := z$ <sup>15</sup> **else** 16  $\mathsf{right}(y) := z$ 17 **parent** $(z) := y$

**Satz 25.** *Die Prozeduren* BST-Search *und* BST-Insert *laufen auf einem binären Suchbaum der Höhe h in Zeit* O(*h*)*.*

**Bemerkung 26.** *Auch die Operationen* Min*,* Max*,* Succ*,* Prec *und* Remove *lassen sich auf einem binären Suchbaum der Höhe h in Zeit* O(*h*) *implementieren (siehe Übungen).*

Die Laufzeiten der Operationen für binäre Suchbäume hängen von der Tiefe der Knoten im Suchbaum ab. Suchbäume können zu Listen entarten. Dieser Fall tritt z.B. ein, falls die Datensätze in sortierter Reihenfolge eingefügt werden. Daher haben die Operationen im schlechtesten Fall eine lineare Laufzeit.

Für die Analyse des Durchschnittsfalls gehen wir davon aus, dass die Einfügesequenz eine zufällige Permutation von *n* verschiedenen Zahlen ist. Dann lässt sich zeigen, dass der resultierende Suchbaum eine erwartete Tiefe von O(log *n*) hat (siehe Übungen). Somit ist die erwartete Laufzeit der Operationen nur O(log *n*).

## <span id="page-21-0"></span>**2.4.3 Balancierte Suchbäume**

Um die Tiefe des Suchbaums klein zu halten, kann er während der Einfüge- und Löschoperationen auch aktiv ausbalanciert werden. Hierfür gibt es eine ganze Reihe von Techniken. Die drei bekanntesten sind Rot-Schwarz-Bäume, Splay-Bäume und die AVL-Bäume, mit denen wir uns im Folgenden etwas näher befassen möchten.

**Definition 27.** *Ein* **AVL-Baum** *T ist ein binärer Suchbaum, der* **höhenbalanciert** *ist, d.h. für jeden Knoten x von T unterscheiden sich die Höhen des linken und rechten Teilbaumes von x höchstens um eins (die Höhe eines nicht existierenden Teilbaumes setzen wir mit* −1 *an).*

**Lemma 28.** *Die Höhe eines AVL-Baumes mit n Knoten ist*  $\mathcal{O}(\log n)$ *.* 

*Beweis.* Sei *M*(*h*) die minimale Blattzahl eines AVL-Baumes der Höhe *h*. Dann gilt

$$
M(h) = \begin{cases} 1, & h = 0 \text{ oder } 1, \\ M(h-1) + M(h-2), & h \ge 2. \end{cases}
$$

*M*(*h*) ist also die (*h* + 1)-te *Fibonacci-Zahl*  $F_{h+1}$ . Wir zeigen durch In $d$ <sup>*h*</sup> (*n*) ist also die (*n*+1)-te *r toonacct*-2*ant*  $r_{h+1}$ , wir zeigen durch in-<br>duktion über *h*, dass  $F_{h+1} \ge \phi^{h-1}$  für  $h \ge 0$  ist, wobei  $\phi = (1 + \sqrt{5})/2$ der *goldene Schnitt* ist. Der Induktionsanfang (*h* = 0 oder 1) ist klar, da  $F_2 = F_1 = 1 = \phi^0 \ge \phi^{-1}$  ist. Unter der Induktionsannahme  $F_{h'+1} \ge \phi^{h'-1}$  für  $h' \le h-1$  folgt wegen  $\phi^2 = \phi + 1$ 

$$
F_{h+1} = F_h + F_{h-1} \ge \phi^{h-2} + \phi^{h-3} = \phi^{h-3}(\phi + 1) = \phi^{h-1}.
$$

Daher hat ein AVL-Baum der Höhe *h* mindestens

$$
b \ge M(h) = F_{h+1} \ge \phi^{h-1}
$$

Blätter. Da ein Binärbaum mit *n* Knoten höchstens *b* ≤ (*n* + 1)*/*2 Blätter hat, folgt

$$
h \le 1 + \log_{\phi}(b) < \log_{\phi}(n+1) = \mathcal{O}(\log_2 n).
$$

Der konstante Faktor in  $\mathcal{O}(\log_2 n)$  ist hierbei  $\frac{1}{\log_2(\phi)} \approx 1,44$ .

Für die Aufrechterhaltung der AVL-Eigenschaft eines AVL-Baums *T* benötigen wir folgende Information über jeden Knoten *x*. Seien  $h_l$ und *h<sup>r</sup>* die Höhen des linken und des rechten Teilbaums von *x*. Dann heißt die Höhendifferenz

$$
\mathsf{bal}(x) = h_l - h_r
$$

die *Balance* von *x* in *T*. *T* ist also genau dann ein AVL-Baum, wenn jeder Knoten *x* in *T* die Höhendifferenz 0, 1 oder −1 hat. Im Folgenden bezeichne *T*(*x*) den Teilbaum von *T* mit der Wurzel *x*.

Wir fügen einen neuen Knoten *z* in einen AVL-Baum *T* ähnlich wie die Prozedur BST-Insert für binäre Suchbäume ein. D.h. wir "suchen" den Schlüssel  $k = \text{key}(z)$  in *T* bis wir einen Knoten *y* mit  $k \leq \text{key}(y)$ und  $left(y) = \text{nil } bzw$ .  $k > \text{key}(y)$  und  $right(y) = \text{nil }$  erreichen und fügen *z* an dieser Stelle als Kind von *y* ein. Da *z* ein Blatt ist, erhält *z* den Wert  $\text{bal}(z) = 0$ . Das Einfügen von *z* kann nur für Knoten auf dem Pfad von *z* zur Wurzel von *T* eine Änderung der Höhendifferenz bewirken. Daher genügt es, diesen Suchpfad zurückzugehen und dabei für jeden besuchten Knoten die AVL-Eigenschaft zu testen und nötigenfalls wiederherzustellen.

Wir untersuchen zuerst, ob *y* die AVL-Eigenschaft verletzt.

- 1. Falls der Wert von **bal**( $y$ ) gleich −1 oder 1 ist, hatte  $T(y)$  schon vor dem Einfügen von *z* die Höhe 1. Daher genügt es,  $\mathbf{bal}(y) = 0$  zu setzen.
- 2. Falls  $\mathsf{bal}(y) = 0$  ist, wurde z an ein Blatt gehängt, d.h. die Höhe von *T*(*y*) ist um 1 gewachsen. Zunächst setzen wir **bal**( $y$ ) auf den Wert 1 oder −1,

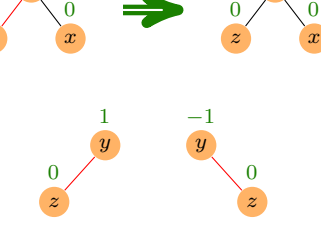

*y*  $\boldsymbol{0}$ 

*y* −1

*z* 0

je nachdem ob *z* linkes oder rechtes Kind von *y* ist. Dann wird die rekursive Prozedur AVL-Check-Insertion(*y*) aufgerufen, die überprüft, ob weitere Korrekturen nötig sind.

**Prozedur** AVL-Insert(*B, z*)

```
1 if root(B) = nil then
2 root(B) := z3 parent(z) := \text{nil}4 bal(z) := 05 else
6 x := \text{root}(B)7 repeat
8 y := x9 if key(z) \leq key(x) then
10 x := \text{left}(x)11 else
12 x := \text{right}(x)13 until (x = \text{nil})14 if key(z) \leq key(y) then
15 left(y) := z16 else
17 \mathsf{right}(y) := z18 parent(z) := y19 bal(z) := 0
20 if bal(y) ∈ {−1, 1} then
21 bal(y) := 022 else
23 if z = \text{left}(y) then
24 bal(y) := 125 else
26 bal(y) := -127 AVL-Check-Insertion(y)
```
Als nächstes beschreiben wir die Prozedur AVL-Check-Insertion(*y*). Dabei setzen wir voraus, dass bei jedem Aufruf folgende Bedingung erfüllt ist:

Der Wert von  $\mathsf{bal}(y)$  wurde von 0 auf  $\pm 1$  aktualisiert, d.h.

die Höhe von *T*(*y*) ist um 1 gewachsen.

Falls *y* die Wurzel von *T* ist, ist nichts weiter zu tun. Andernfalls nehmen wir an, dass *y* linkes Kind von  $p =$  parent $(y)$  ist (der Fall  $y = \text{right}(p)$  ist analog). *p* −1 1 *p* 0 1

*y*

*y*

*p* 1

*y*

1  $p$   $-1$   $p$ 

*p* 2 *y*

1

2

*y* −1

> *y* −1

1  $p$   $-1$   $p$ 

- 1. Im Fall  $\mathsf{bal}(p) = -1$  genugt es,  $\mathsf{bal}(p) = 0$  zu setzen.
- 2. Im Fall  $\mathsf{bal}(p) = 0$  setzen wir  $\mathsf{bal}(p) = 1$  und rufen AVL-Check-Insertion(*p*) auf.
- 3. Im Fall  $\mathsf{bal}(p) = 1$  müssen wir *T* umstrukturieren, da die aktuelle Höhendifferenz von *p* gleich 2 ist.
	- 3a. Im Fall  $\mathbf{bal}(y) = 1$  sei  $T_1$  der linke und  $T_2$  der rechte Teilbaum von *y*. Weiter sei *T*<sup>3</sup> der rechte Teilbaum von *p* und *h* sei die Höhe von *T*(*y*). Dann gilt für die Höhen *h<sup>i</sup>* der Teilbäume *T<sup>i</sup>* :

$$
h_1 = h - 1 \text{ und } h_2 = h_3 = h - 2.
$$

Wir führen nun eine so genannte *Rechts-Rotation* aus:

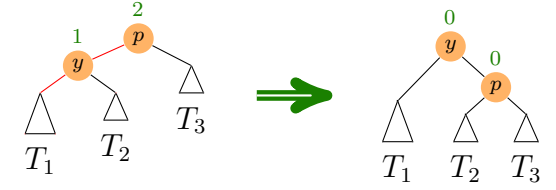

*p* wird rechtes Kind von *y* und erhält  $T_2$  als linken und  $T_3$  als rechten Teilbaum (d.h.  $\mathbf{bal}(p)$  erhält den Wert 0) und  $T_1$  bleibt linker Teilbaum von *y* (d.h. bal(*y*) erhält ebenfalls den Wert 0). Dann hat der rotierte Teilbaum wieder die gleiche Höhe wie vor dem Einfügen von *z*. Daher ist nichts weiter zu tun.

3b. Im Fall  $\mathsf{bal}(y) = -1$  sei  $T_1$  der linke Teilbaum von *y* und *T*<sup>4</sup> der rechte Teilbaum von  $p$ . Weiter seien  $T_2$  und *T*<sup>3</sup> der linke und rechte Teilbaum von  $x =$  **right** $(y)$ . Die Höhe von  $T(y)$ bezeichnen wir wieder mit *h*. Dann ist  $h_3 = h_2 - \text{bal}(x)$ , wobei  $\text{bal}(x) = 0$ 

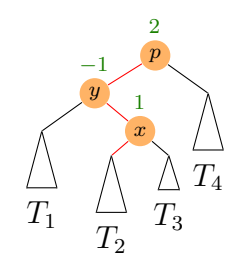

nur im Fall  $h = 1$  möglich ist (d.h.  $x = z$  und alle Teilbäume  $T_1, T_2, T_3$  und  $T_4$  sind leer). Weiter gilt

$$
h_1 = h_4 = h - 2 \text{ und } h - 3 \le h_2, h_3 \le h - 2.
$$

Daher genügt es, eine *Doppel-Rotation* (genauer: eine *Links-Rechts-Rotation*) auszuführen,

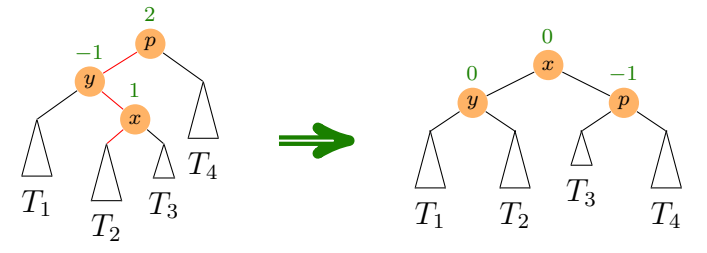

d.h. *y* wird linkes und *p* wird rechtes Kind von *x*, *y* erhält  $T_1$  als linken und  $T_2$  als rechten Teilbaum und *p* erhält  $T_3$  als linken und *T*<sup>4</sup> als rechten Teilbaum. Die neuen Balance-Werte von *p*, *y* und *x* sind

$$
\mathtt{bal}(p) = \begin{cases} -1, \, \mathtt{bal}(x) = 1, \\ 0, \, \text{sonst}, \end{cases} \mathtt{bal}(y) = \begin{cases} 1, \, \mathtt{bal}(x) = -1, \\ 0, \, \text{sonst} \end{cases}
$$

und  $\mathbf{bal}(x) = 0$ . Der rotierte Teilbaum hat die gleiche Höhe wie der ursprüngliche Teilbaum an dieser Stelle und daher ist nichts weiter zu tun.

In Pseudocode lässt sich die Prozedur AVL-Check-Insertion demnach wie folgt implementieren.

## **Prozedur** AVL-Check-Insertion(*B, y*)

 $p :=$  parent $(y)$ **if**  $p = \text{nil}$  then return **if**  $y = \text{left}(p)$  then **if**  $\mathsf{bal}(p) = -1$  **then bal** $(p) := 0$ **else if**  $\mathsf{bal}(p) = 0$  **then**  bal $(p) := 1$  AVL-Check-Insertion(*B, p*) **else** //  $\mathit{bal}(p) = 1$ **if**  $\mathsf{bal}(y) = 1$  then RightRotate(*B, y*) **else** //  $b$ al( $y$ ) = -1 LeftRightRotate(*B, y*) **else** //  $y = right(p)$ **if**  $\text{bal}(p) = 1$  then **bal** $(p) := 0$ **else if**  $\text{bal}(p) = 0$  **then bal** $(p) := -1$  AVL-Check-Insertion(*B, p*) **else** //  $baI(p) = -1$ **if**  $\text{bal}(y) = -1$  **then**  LeftRotate(*B, y*) **else** //  $b$ **al** $(y) = 1$ RightLeftRotate(*B, y*)

Wir geben exemplarisch auch noch die Prozedur RightRotate in Pseudocode an. Die übrigen Rotationsprozeduren lassen sich ganz ähnlich implementieren (siehe Übungen).

**Prozedur** RightRotate(*B, y*)

 $p :=$  parent $(y)$  $T_1 := \text{left}(y)$ ;  $T_2 := \text{right}(y)$ ;  $T_3 := \text{right}(p)$  // setze *y* an die Wurzel des Teilbaums  $T(p)$   $p' :=$  parent $(p)$  **if**  $p' = \textsf{nil}$  then  $root(B) := y$  **else if**  $left(p' \right) = p$  **then left** $(p') := y$ **else** //  $right(p') = p$  $\qquad$   $\qquad$   $rightp$   $p$   $:= y$  $\mathsf{parent}(y) := p'$  // setze *p* als rechtes Kind von *y*  $\text{right}(y) := p$ **parent** $(p) := y$  // setze  $T_2$  als linken Teilbaum von  $p$ **left**(*p*) :=  $T_2$ **if**  $T_2 \neq \text{nil}$  then parent $(T_2) := p$ 18 bal $(y) := 0$ ; bal $(p) := 0$  // aktualisiere die Balancen

Folgende Tabelle fasst die worst-case Komplexitäten der betrachteten Datenstrukturen für dynamische Mengen zusammen.

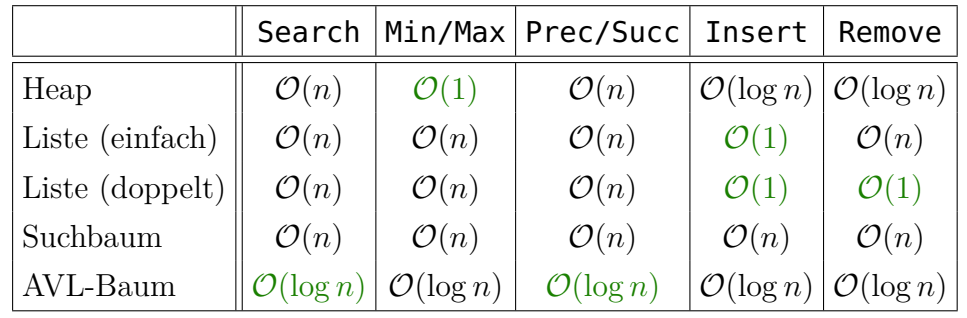

## <span id="page-25-0"></span>**3 Graphalgorithmen**

## <span id="page-25-1"></span>**3.1 Grundlegende Begriffe**

**Definition 29.** *Ein* **(ungerichteter) Graph** *ist ein Paar G* = (*V, E*)*, wobei*

- *V* **-** *eine endliche Menge von* **Knoten/Ecken** *und*
- *E* **-** *die Menge der* **Kanten** *ist.*

*Hierbei gilt*

$$
E \subseteq \begin{pmatrix} V \\ 2 \end{pmatrix} = \Big\{ \{u, v\} \subseteq V \mid u \neq v \Big\}.
$$

 $Sei v \in V$  *ein Knoten.* 

- *a) Die* **Nachbarschaft** von *v ist*  $N_G(v) = \{u \in V \mid \{u, v\} \in E\}.$
- *b) Der* **Grad** *von v ist* deg<sub> $G$ </sub> $(v) = ||N_G(v)||$ .
- *c) Der* **Minimalgrad** *von G ist*  $\delta(G) = \min_{v \in V} \deg_G(v)$  *und der Maximalgrad von G ist*  $\Delta(G) = \max_{v \in V} \deg_G(v)$ *.*

Falls *G* aus dem Kontext ersichtlich ist, schreiben wir auch einfach  $N(v)$ , deg(*v*),  $\delta$  usw.

#### **Beispiel 30.**

• *Der* vollständige Graph  $(V, E)$  *auf n Knoten, d.h.*  $||V|| = n$  *und*  $E = \begin{pmatrix} V \\ 2 \end{pmatrix}$ 2  $\int$ , wird mit  $K_n$  *und der* leere Graph  $(V, \emptyset)$  *auf n Knoten wird mit E<sup>n</sup> bezeichnet.*

$$
K_1: \qquad K_2: \qquad \qquad K_3: \qquad \qquad K_4: \bigtimes \qquad K_5: \bigtimes
$$

• *Der* vollständige bipartite Graph (*A, B, E*) *auf a* + *b Knoten, d.h.*  $A \cap B = \emptyset$ ,  $||A|| = a$ ,  $||B|| = b$  *und*  $E = \{\{u, v\} \mid u \in A, v \in B\}$ *wird mit Ka,b bezeichnet.*

$$
K_{1,1}:\,\longrightarrow\, K_{1,2}:\,\swarrow\, K_{2,2}:\,\swarrow\, K_{2,3}:\,\swarrow\, K_{3,3}:\,\swarrow\,\swarrow
$$

• *Der* Pfad der Länge *n* − 1 *wird mit P<sup>n</sup> bezeichnet.*

*P*2*: P*3*: P*4*: P*5*:*

• *Der* Kreis der Länge *n wird mit C<sup>n</sup> bezeichnet.*

$$
C_3: \triangle \qquad C_4: \qquad \qquad C_5: \qquad \qquad C_6: \qquad \qquad
$$

- **Definition 31.** *Sei*  $G = (V, E)$  *ein Graph.*
- *a) Eine Knotenmenge U* ⊆ *V heißt* **stabil***, wenn es keine Kante von G mit beiden Endpunkten in U gibt, d.h. es gilt*  $E \cap {U \choose 2}$ 2  $= \emptyset$ . *Die* **Stabilitätszahl** *ist*

 $\alpha(G) = \max\{||U|| \mid U \text{ ist stabilize Menge in } G\}.$ 

*b) Eine Knotenmenge*  $U \subseteq V$  *heißt* **Clique**, wenn jede Kante mit *beiden Endpunkten in U in E ist, d.h. es gilt*  $\binom{U}{2}$ 2 ⊆ *E. Die* **Cliquenzahl** *ist*

 $\omega(G) = \max\{||U|| \mid U \text{ ist Clique in } G\}.$ 

*c) Eine Abbildung*  $f: V \to \mathbb{N}$  *heißt* **Färbung** *von G*, *wenn*  $f(u) \neq$  $f(v)$  *für alle*  $\{u, v\} \in E$  *gilt. G heißt k***-färbbar**, *falls eine Färbung*  $f: V \to \{1, \ldots, k\}$  *existiert. Die chromatische Zahl ist* 

 $\chi(G) = \min\{k \in \mathbb{N} \mid G \text{ ist } k\text{-färbbar}\}.$ 

*d) Ein Graph heißt* **bipartit***, wenn*  $\chi(G) \leq 2$  *ist.* 

- $e)$  *Ein Graph*  $G' = (V', E')$  *heißt* **Sub-/Teil-/Untergraph** *von*  $G$ *,*  $falls V' \subseteq V$  *und*  $E' \subseteq E$  *ist.* Ein Subgraph  $G' = (V', E')$  heißt *(durch V') induziert, falls*  $E' = E \cap {V' \choose 2}$ 2 *ist. Hierfür schreiben wir auch*  $H = G[V']$ .
- *f) Ein* **Weg** *ist eine Folge von (nicht notwendig verschiedenen) Kno* $t_{en}$   $v_0, \ldots, v_{\ell}$   $mit \{v_i, v_{i+1}\} \in E$   $für i = 0, \ldots, \ell - 1$ *. Die* **Länge** *des Weges ist die Anzahl der Kanten, also*  $\ell$ . *Im Fall*  $\ell = 0$  *heißt der Weg* **trivial***.* Ein *Weg*  $v_0, \ldots, v_\ell$  *heißt* auch  $v_0$ - $v_\ell$ -**Weg**.
- *g) Ein Graph G* = (*V, E*) *heißt* **zusammenhängend***, falls es für alle Paare*  $\{u, v\} \in \binom{V}{2}$ 2 *einen u-v-Weg gibt. G heißt k*-fach zusammenhängend,  $k > 1$ , falls *G* nach Entfernen von beliebigen *l* ≤ min{*n* − 1*, k* − 1} *Knoten immer noch zusammenhängend ist.*
- *h*) *Ein* **Zyklus** *ist ein u*-*v*-*Weg der Länge*  $\ell \geq 2$  *mit*  $u = v$ *.*
- *i) Ein Weg heißt* **einfach** *oder* **Pfad***, falls alle durchlaufenen Knoten verschieden sind.*
- *j) Ein* **Kreis** *ist ein Zyklus*  $v_0, v_1, \ldots, v_{\ell-1}, v_0$  *der Länge*  $\ell \geq 3$ *, für den*  $v_0, v_1, \ldots, v_{\ell-1}$  *paarweise verschieden sind.*
- *k) Ein Graph G* = (*V, E*) *heißt* **kreisfrei***,* **azyklisch** *oder* **Wald***, falls er keinen Kreis enthält.*
- *l) Ein* **Baum** *ist ein zusammenhängender Wald.*
- *m) Jeder Knoten*  $u \in V$  *vom Grad* deg( $u$ ) < 1 *heißt* **Blatt** *und die übrigen Knoten (vom Grad* ≥ 2*) heißen* **innere Knoten***.*

Es ist leicht zu sehen, dass die Relation

 $Z = \{(u, v) \in V \times V \mid \text{es gibt in } G \text{ einen } u-v\text{-Weg}\}\$ 

eine Äquivalenzrelation ist. Die durch die Äquivalenzklassen von *Z* induzierten Teilgraphen heißen die **Zusammenhangskomponenten** (engl. *connected components*) von *G*.

**Definition 32.** *Ein* **gerichteter Graph** *oder* **Digraph** *ist ein Paar*  $G = (V, E)$ , wobei

- *V* **-** *eine endliche Menge von* **Knoten/Ecken** *und*
- *E* **-** *die Menge der* **Kanten** *ist.*

*Hierbei gilt*

$$
E \subseteq V \times V = \Big\{ (u, v) \mid u, v \in V \Big\},\
$$

*wobei*  $E$  *auch Schlingen*  $(u, u)$  *enthalten kann. Sei*  $v \in V$  *ein Knoten.* 

- *a) Die* **Nachfolgermenge** von *v ist*  $N^+(v) = \{u \in V \mid (v, u) \in E\}.$
- *b) Die* **Vorgängermenge** *von v ist*  $N^-(v) = \{u \in V \mid (u, v) \in E\}.$
- *c) Die* **Nachbarmenge** *von v ist*  $N(v) = N^+(v) \cup N^-(v)$ .
- *d)* Der **Ausgangsgrad** von v ist deg<sup>+</sup>(v) =  $\|N^+(v)\|$  *und der* **Eingangsgrad** von *v* ist  $\deg^{-}(v) = ||N^{-}(v)||$ . Der **Grad** von *v* ist  $deg(v) = deg^{+}(v) + deg^{-}(v).$
- *e) Ein* **(gerichteter)** *v*0**-***v`***-Weg** *in G ist eine Folge von Knoten*  $v_0, \ldots, v_\ell$  *mit*  $(v_i, v_{i+1}) \in E$  *für*  $i = 0, \ldots, \ell - 1$ *.*
- *f) Ein* **(gerichteter) Zyklus** *in G ist ein gerichteter u-v-Weg der Länge*  $\ell > 1$  *mit*  $u = v$ .
- *g) Ein gerichteter Weg heißt* **einfach** *oder* **(gerichteter) Pfad***, falls alle durchlaufenen Knoten verschieden sind.*
- *h) Ein* **(gerichteter) Kreis** *in G ist ein gerichteter Zyklus*  $v_0, v_1, \ldots, v_{\ell-1}, v_0$  *der Länge*  $\ell \geq 1$ *, für den*  $v_0, v_1, \ldots, v_{\ell-1}$  paar*weise verschieden sind.*
- *i) Ein Digraph G* = (*V, E*) *heißt* **kreisfrei** *oder* **azyklisch***, wenn er keinen gerichteten Kreis hat.*
- *j) Ein Digraph G* = (*V, E*) *heißt* **schwach zusammenhängend***, wenn es für jedes Paar*  $\{u, v\} \in \binom{V}{2}$ 2 *einen gerichteten u-v-Pfad oder einen gerichteten v-u-Pfad gibt.*
- *k) G* = (*V, E*) *heißt* **stark zusammenhängend***, wenn es für jedes Paar*  $\{u, v\} \in \begin{pmatrix} v \\ v \end{pmatrix}$ 2 *sowohl einen gerichteten u-v-Pfad als auch einen gerichteten v-u-Pfad gibt.*

## <span id="page-27-0"></span>**3.2 Datenstrukturen für Graphen**

Sei  $G = (V, E)$  ein Graph bzw. Digraph und sei  $V = \{v_1, \ldots, v_n\}.$ Dann ist die  $(n \times n)$ -Matrix  $A = (a_{ij})$  mit den Einträgen

$$
a_{ij} = \begin{cases} 1, & \{v_i, v_j\} \in E \\ 0, & \text{sonst} \end{cases} \quad \text{bzw.} \quad a_{ij} = \begin{cases} 1, & (v_i, v_j) \in E \\ 0, & \text{sonst} \end{cases}
$$

die *Adjazenzmatrix* von *G*. Für ungerichtete Graphen ist die Adjazenzmatrix symmetrisch mit  $a_{ii} = 0$  für  $i = 1, \ldots, n$ .

Bei der *Adjazenzlisten-Darstellung* wird für jeden Knoten *v<sup>i</sup>* eine Liste mit seinen Nachbarn verwaltet. Im gerichteten Fall verwaltet man entweder nur die Liste der Nachfolger oder zusätzlich eine weitere für die Vorgänger. Falls die Anzahl der Knoten gleichbleibt, organisiert man die Adjazenzlisten in einem Feld, d.h. das Feldelement mit Index *i* verweist auf die Adjazenzliste von Knoten *v<sup>i</sup>* . Falls sich die Anzahl der Knoten dynamisch ändert, so werden die Adjazenzlisten typischerweise ebenfalls in einer doppelt verketteten Liste verwaltet.

### **Beispiel 33.**

*Betrachte den gerichteten Graphen*  $G = (V, E)$ *mit*  $V = \{1, 2, 3, 4\}$  *und*  $E = \{(2, 3),\}$ (2*,* 4)*,* (3*,* 1)*,* (3*,* 4)*,* (4*,* 4)}*. Dieser hat folgende Adjazenzmatrix- und Adjazenzlisten-Darstellung:*

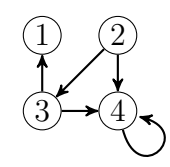

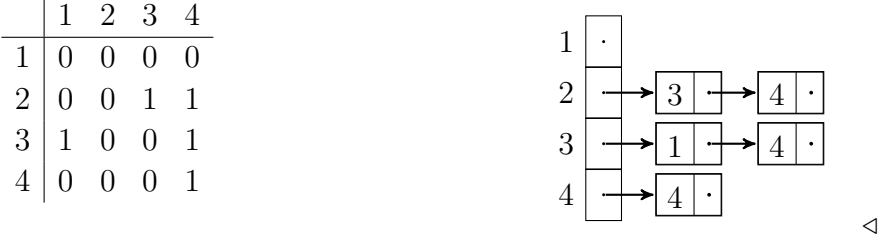

Folgende Tabelle gibt den Aufwand der wichtigsten elementaren Operationen auf Graphen in Abhängigkeit von der benutzten Datenstruktur

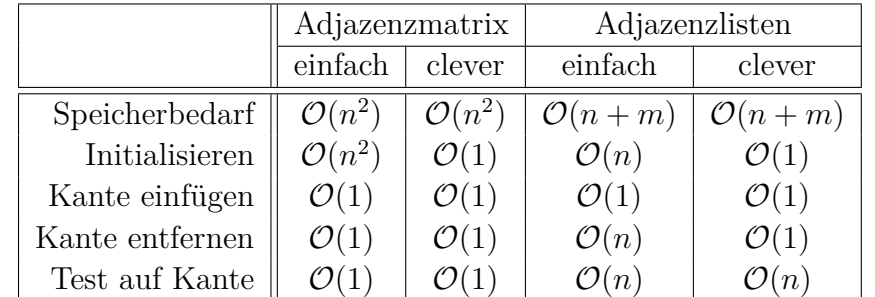

an. Hierbei nehmen wir an, dass sich die Knotenmenge *V* nicht ändert.

## **Bemerkung 34.**

- *Der Aufwand für die Initialisierung des leeren Graphen in der Adjazenzmatrixdarstellung lässt sich auf* O(1) *drücken, indem man mithilfe eines zusätzlichen Feldes B die Gültigkeit der Matrixeinträge verwaltet (siehe Übungen).*
- *Die Verbesserung beim Löschen einer Kante in der Adjazenzlistendarstellung erhält man, indem man die Adjazenzlisten doppelt verkettet und im ungerichteten Fall die beiden Vorkommen jeder Kante in den Adjazenzlisten der beiden Endknoten gegenseitig verlinkt (siehe die Prozeduren* Insert(Di)Edge *und* Remove(Di)Edge *auf den nächsten Seiten).*
- *Bei der Adjazenzlistendarstellung können die Knoten auch in einer doppelt verketteten Liste organisiert werden. In diesem Fall können dann auch Knoten in konstanter Zeit hinzugefügt und in Zeit* O(*n*) *wieder entfernt werden (unter Beibehaltung der übrigen Speicher- und Laufzeitschranken).*

Es folgen die Prozeduren für die in obiger Tabelle aufgeführten elementaren Graphoperationen, falls *G* als ein Feld *G*[1*, . . . , n*] von (Zeigern auf) doppelt verkettete Adjazenzlisten repräsentiert wird. Wir behandeln zuerst den Fall eines Digraphen.

#### **Prozedur** Init

8

1 **for**  $i := 1$  **to**  $n$  **do** 2  $G[i] := \textsf{nil}$ 

#### **Prozedur** InsertDiEdge (*u, v* )

1 erzeuge Listeneintrag *e*  $\texttt{source}(e) := u$  $_3$  target $(e) := v$  $\begin{array}{ll} \texttt{4} & \texttt{prev}(e) := \texttt{nil} \end{array}$ 5  $\mathsf{next}(e) := G[u]$  $6$  if  $G[u] \neq \texttt{nil}$  then  $\tau$  prev $(G[u]) := e$  $G[u] := e$ <sup>9</sup> **return** *e*

## **Prozedur** RemoveDiEdge ( *e* )

 $_1$  if  $\mathsf{next}(e) \neq \mathsf{nil}$  then  $e_2$  prev(next $(e)$ ) := prev $(e)$  $_3$  if  $\mathsf{prev}(e) \neq \mathsf{nil}$  then  $\begin{array}{lll} \circ & \mathsf{next}(\mathsf{prev}(e)) := \mathsf{next}(e) \end{array}$ <sup>5</sup> **else** 6  $G[\texttt{source}(e)] := \texttt{next}(e)$ 

## **Prozedur** Edge (*u, v* )

 $e := G[u]$ 2 while  $e \neq \texttt{nil}$  do 3 if  $\texttt{target}(e) = v \text{ then}$ <sup>4</sup> **return** 1 5  $e := \mathsf{next}(e)$ <sup>6</sup> **return** 0

Falls *G* ungerichtet ist, können diese Operationen wie folgt implementiert werden (die Prozeduren Init und Edge bleiben unverändert).

**Prozedur** InsertEdge (*u, v* )

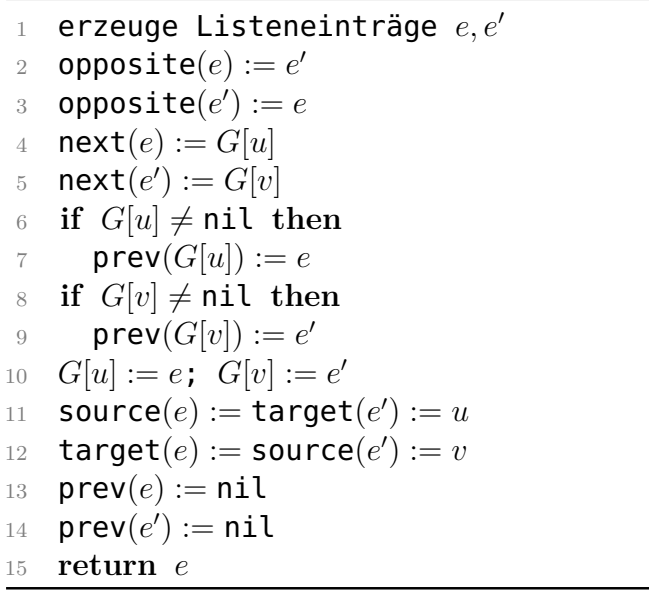

#### **Prozedur** RemoveEdge ( *e* )

- 1 RemoveDiEdge ( *e* )
- $_2$  RemoveDiEdge(opposite $(e))$

## <span id="page-28-0"></span>**3.3 Keller und Warteschlange**

Für das Durchsuchen eines Graphen ist es vorteilhaft, die bereits besuchten (aber noch nicht abgearbeiteten) Knoten in einer Menge *B* zu speichern. Damit die Suche effizient ist, sollte die Datenstruktur für *B* folgende Operationen effizient implementieren.

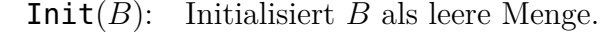

Empty(*B*): Testet *B* auf Leerheit.

- Insert(*B, u*): Fügt *u* in *B* ein.
- Element(*B*): Gibt ein Element aus *B* zurück.
- Remove(*B*): Gibt ebenfalls Element(*B*) zurück und entfernt es aus *B*.

Andere Operationen wie z.B. Remove(*B, u*) werden nicht benötigt.

Die gewünschten Operationen lassen sich leicht durch einen *Keller* (auch *Stapel* genannt) (engl. *stack*) oder eine *Warteschlange* (engl. *queue*) implementieren. Falls maximal *n* Datensätze gespeichert werden müssen, kann ein Feld zur Speicherung der Elemente benutzt werden. Andernfalls können sie auch in einer einfach verketteten Liste gespeichert werden.

## **Stack** *S* **– Last-In-First-Out**

- Top(*S*): Gibt das oberste Element von *S* zurück.
- Push(*S, x*): Fügt *x* als oberstes Element zum Keller hinzu.
	- Pop(*S*): Gibt das oberste Element von *S* zurück und entfernt es.

## **Queue** *Q* **– Last-In-Last-Out**

- Enqueue(*Q, x*): Fügt *x* am Ende der Schlange hinzu.
	- Head(*Q*): Gibt das erste Element von *Q* zurück.
	- Dequeue(*Q*): Gibt das erste Element von *Q* zurück und entfernt es.

Die Kelleroperationen lassen sich wie folgt auf einem Feld *S*[1 *. . . n*] implementieren. Die Variable size(*S*) enthält die Anzahl der im Keller gespeicherten Elemente.

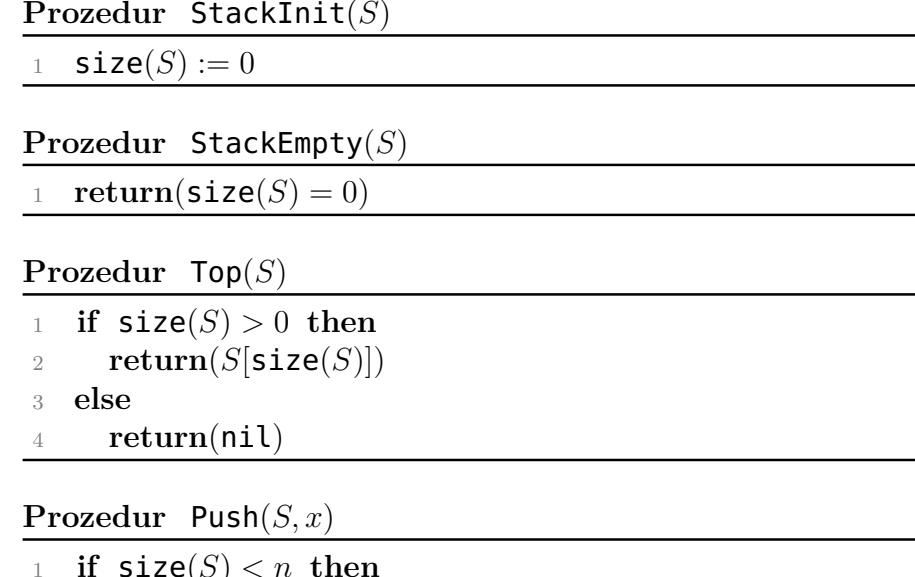

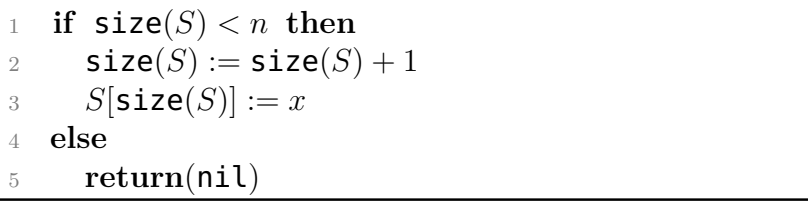

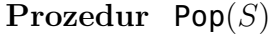

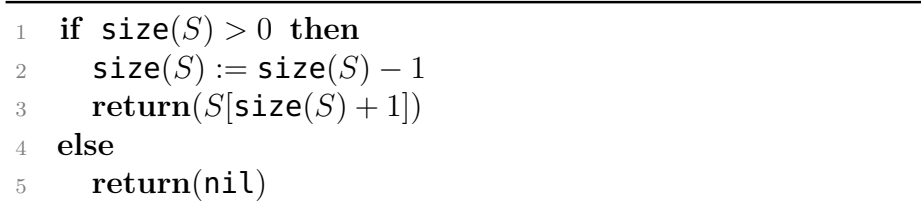

Es folgen die Warteschlangenoperationen für die Speicherung in einem Feld *Q*[1 *. . . n*]. Die Elemente werden der Reihe nach am Ende der Schlange *Q* (zyklisch) eingefügt und am Anfang entnommen. Die Variable head(*Q*) enthält den Index des ersten Elements der Schlange und tail(*Q*) den Index des hinter dem letzten Element von *Q* befindlichen Eintrags.

## **Prozedur** QueueInit ( *Q* )

 $_1$  head $(Q):=1$ 

- $_2$  tail $(Q):=1$
- $\texttt{size}(Q):=0$

#### **Prozedur** QueueEmpty ( *Q* )

 $_1$   $\mathbf{return}(\mathtt{size}(Q) = 0)$ 

## **Prozedur** Head ( *Q* )

<sup>1</sup> **if** QueueEmpty ( *Q* ) **then**

- <sup>2</sup> **return** (nil )
- <sup>3</sup> **else**
- $_4$  **return** $Q$ **[head** $(Q)$ **]**

## **Prozedur** Enqueue (*Q, x* )

 $_1$  if  $\textsf{size}(Q) = n$  then <sup>2</sup> **return** (nil )  $\mathfrak s$  size $(Q) :=$  size $(Q) + 1$ 4  $Q[\mathtt{tail}(Q)] := x$  $5$  if  $\textrm{tail}(Q) = n$  then 6 tail $(Q) := 1$ <sup>7</sup> **else**  $\texttt{tail}(Q) := \texttt{tail}(Q) + 1$ 

## **Prozedur** Dequeue ( *Q* )

<sup>1</sup> **if** QueueEmpty ( *Q* ) **then** <sup>2</sup> **return** (nil )  $\texttt{size}(Q) := \texttt{size}(Q) - 1$ 4  $x := Q$ [head $(Q)$ ]  $5$  if  $head(Q) = n$  then 6 **head** $(Q) := 1$ 

<sup>7</sup> **else**  $\mathsf{s} \qquad \mathsf{head}(Q) := \mathsf{head}(Q) + 1$ 9  $\mathbf{return}(x)$ 

**Satz 35.** *Sämtliche Operationen für einen Keller S und eine Warteschlange Q sind in konstanter Zeit* O(1) *ausführbar.*

**Bemerkung 36.** *Mit Hilfe von einfach verketteten Listen sind Keller und Warteschlangen auch für eine unbeschränkte Anzahl von Datensätzen mit denselben Laufzeitbeschränkungen implementierbar.*

Die für das Durchsuchen von Graphen benötigte Datenstruktur *B* lässt sich nun mittels Keller bzw. Schlange wie folgt realisieren.

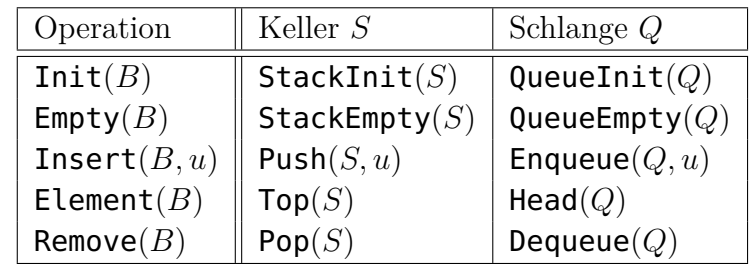

## <span id="page-30-0"></span>**3.4 Durchsuchen von Graphen**

Wir geben nun für die Suche in einem Graphen bzw. Digraphen  $G = (V, E)$  einen Algorithmus **GraphSearch** mit folgenden Eigenschaften an:

GraphSearch benutzt eine Prozedur Explore, um alle Knoten und Kanten von *G* zu besuchen.

Explore ( *w* ) findet Pfade zu allen von *w* aus erreichbaren Knoten. Hierzu speichert  $\textsf{Explore}(w)$  für jeden über eine Kante  $\{u, v\}$  bzw.  $(u, v)$  neu entdeckten Knoten  $v \neq w$  den Knoten u in parent $(v)$ . Wir nennen die bei der Entdeckung eines neuen Knotens *v* durchlaufenen Kanten (parent(*v*)*, v*) parent*-Kanten*.

#### **Algorithmus** GraphSearch(*V, E*)

1 **for all**  $v \in V$ ,  $e \in E$  **do** 

- 2 visited $(v) :=$  false
- 3 parent $(v) := \text{nil}$
- <sup>4</sup> visited(*e*) := false
- 5 **for all**  $w \in V$  **do**
- 6 **if** visited(*w*) = false then Explore(*w*)

**Prozedur** Explore(*w*)

1 visited $(w) :=$ true 2 Init $(B)$  $Insert(B, w)$  **while** ¬Empty(*B*) **do**  $u := \text{Element}(B)$ **if**  $\exists e = \{u, v\}$  bzw.  $e = (u, v) \in E$ : visited(*e*) = false **then** visited $(e) :=$ true **if** visited $(v)$  = false then  $v$ **isited** $(v) :=$ **true parent** $(v) := u$  Insert(*B, v*) <sup>12</sup> **else** Remove(*B*)

#### <span id="page-31-0"></span>**3.4.1 Suchwälder**

**Definition 37.** *Sei*  $G = (V, E)$  *ein Digraph.* 

• *Ein Knoten*  $w \in V$  *heißt* **Wurzel** *von G, falls alle Knoten*  $v \in V$ *von w aus erreichbar sind (d.h. es gibt einen gerichteten w-v-Weg in G).*

- *G heißt* **gerichteter Wald***, wenn G kreisfrei ist und jeder Knoten*  $v ∈ V$  *Eingangsgrad* deg<sup>−</sup>(*v*) ≤ 1 *hat.*
- *Ein Knoten*  $u \in V$  *vom Ausgangsgrad*  $\deg^+(u) = 0$  *heißt* **Blatt***.*
- $\bullet$  *Ein Knoten*  $u \in V$  *heißt* **Nachfahre** *von v*, *falls in G ein* gerich*teter v-u-Weg existiert. In diesem Fall ist v ein* **Vorfahre** *von u. Gilt zudem*  $u \neq v$ *, so sprechen wir auch von* **echten** *Nach- bzw. Vorfahren.*
- *Ein* **gerichteter Wald***, der eine Wurzel hat, heißt* **gerichteter Baum***.*

In einem gerichteten Baum liegen die Kantenrichtungen durch die Wahl der Wurzel bereits eindeutig fest. Daher kann bei bekannter Wurzel auf die Angabe der Kantenrichtungen auch verzichtet werden. Man spricht dann von einem *Wurzelbaum*.

Betrachte den durch **SearchGraph** $(V, E)$  erzeugten Digraphen  $W =$ (*V, E*parent) mit

$$
E_{\mathsf{parent}} = \left\{(\mathsf{parent}(v), v) \mid v \in V \text{ und parent}(v) \neq \mathsf{nil} \right\}.
$$

Da parent(*v*) vor *v* markiert wird, ist klar, dass *W* kreisfrei ist. Zudem hat jeder Knoten *v* höchstens einen Vorgänger parent(*v*). Dies zeigt, dass *W* tatsächlich ein gerichteter Wald ist. *W* heißt *Suchwald* von *G* und die Kanten (parent $(v), v$ ) von *W* werden auch als *Baumkanten* bezeichnet.

*W* hängt zum einen davon ab, wie die Datenstruktur *B* implementiert ist (z.B. als Keller oder als Warteschlange). Zum anderen hängt *W* aber auch von der Reihenfolge der Knoten in den Adjazenzlisten ab.

#### <span id="page-31-1"></span>**3.4.2 Klassifikation der Kanten eines (Di-)Graphen**

Die Kanten eines Graphen *G* = (*V, E*) werden durch den Suchwald  $W = (V, E_{\text{parent}})$  in vier Klassen eingeteilt. Dabei erhält jede Kante die Richtung, in der sie bei ihrem ersten Besuch durchlaufen wird.

Neben den Baumkanten (parent $(v), v$ )  $\in E_{\text{parent}}$  gibt es noch *Rückwärts-*, *Vorwärts-* und *Querkanten*. *Rückwärtskanten* (*u, v*) verbinden einen Knoten *u* mit einem Knoten *v*, der auf dem parent-Pfad  $P(u)$  von *u* liegt. Liegt dagegen *u* auf  $P(v)$ , so wird  $(u, v)$  als *Vorwärtskante* bezeichnet. Alle übrigen Kanten heißen *Querkanten*. Diese verbinden zwei Knoten, von denen keiner auf dem parent-Pfad des anderen liegt.

Die Klassifikation der Kanten eines Digraphen *G* erfolgt analog, wobei die Richtungen jedoch bereits durch *G* vorgegeben sind (dabei werden Schlingen der Kategorie der Vorwärtskanten zugeordnet).

**Beispiel 38.** *Bei Aufruf mit dem Startknoten a generiert die Prozedur* Explore *nebenstehenden Suchwald.*

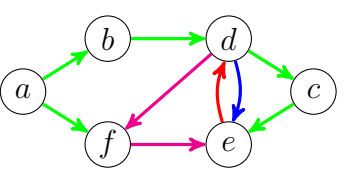

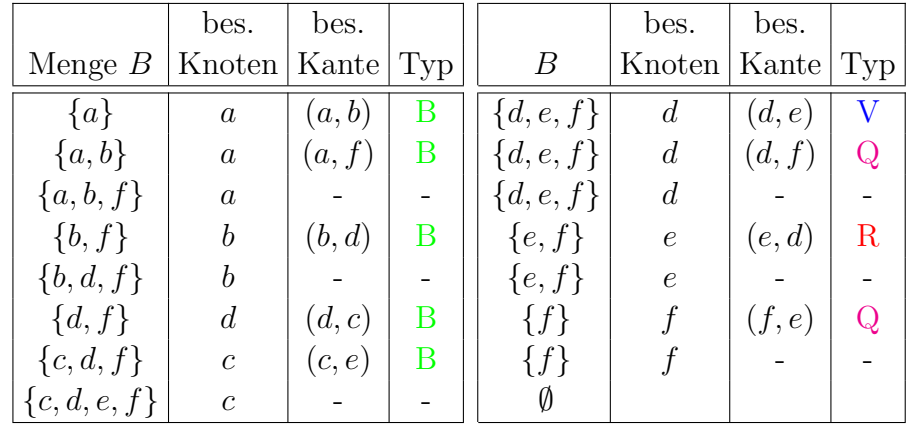

Bei einem Graphen durchläuft Explore die Knoten und Kanten in der gleichen Reihenfolge wie bei dem

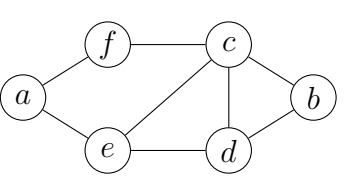

Digraphen, der für jede ungerichtete Kante {*u, v*} die beiden gerichteten Kanten (*u, v*) und (*v, u*) enthält.

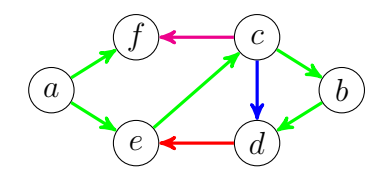

*/*

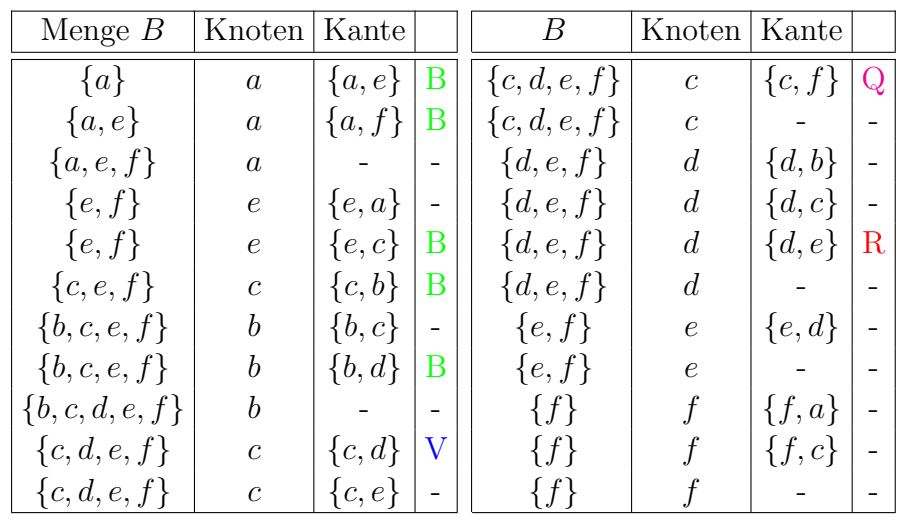

**Satz 39.** *Falls der (un)gerichtete Graph G in Adjazenzlisten-Darstellung gegeben ist, durchläuft* GraphSearch *alle Knoten und Kanten von G in* Zeit  $\mathcal{O}(n+m)$ .

*Beweis.* Offensichtlich wird jeder Knoten *u* genau einmal zu *B* hinzugefügt. Dies geschieht zu dem Zeitpunkt, wenn *u* zum ersten Mal "besucht" und das Feld visited für *u* auf true gesetzt wird. Außerdem werden in Zeile 6 von Explore alle von *u* ausgehenden Kanten durchlaufen, bevor *u* wieder aus *B* entfernt wird. Folglich werden tatsächlich alle Knoten und Kanten von *G* besucht.

Wir bestimmen nun die Laufzeit des Algorithmus GraphSearch. Innerhalb von Explore wird die while-Schleife für jeden Knoten *u* genau

 $(\text{deg}(u) + 1)$ -mal bzw.  $(\text{deg}^+(u) + 1)$ -mal durchlaufen:

- einmal für jeden Nachbarn *v* von *u* und
- dann noch einmal, um *u* aus *B* zu entfernen.

Insgesamt sind das *n* + 2*m* im ungerichteten bzw. *n* + *m* Durchläufe im gerichteten Fall. Bei Verwendung von Adjazenzlisten kann die nächste von einem Knoten *v* aus noch nicht besuchte Kante *e* in konstanter Zeit ermittelt werden, falls man für jeden Knoten *v* einen Zeiger auf *e* in der Adjazenzliste von *v* vorsieht. Die Gesamtlaufzeit des Algorithmus GraphSearch beträgt somit  $\mathcal{O}(n+m)$ .

Als nächstes zeigen wir, dass Explore(*w*) zu allen von *w* aus erreichbaren Knoten *v* einen (gerichteten) *w*-*v*-Pfad liefert. Dieser lässt sich mittels parent wie folgt zurückverfolgen. Sei

$$
u_i = \begin{cases} v, & i = 0, \\ \mathsf{parent}(u_{i-1}), & i > 0 \text{ und } u_{i-1} \neq \mathsf{nil} \end{cases}
$$

und sei  $\ell = \min\{i \geq 0 \mid u_{i+1} = \text{nil}\}\$ . Dann ist  $u_{\ell} = w$  und  $p = (u_\ell, \ldots, u_0)$  ein *w*-*v*-Pfad. Wir nennen *P* den **parent**-*Pfad* von *v* und bezeichnen ihn mit *P*(*v*).

**Satz 40.** *Falls beim Aufruf von* Explore *alle Knoten und Kanten als unbesucht markiert sind, berechnet* Explore(*w*) *zu allen erreichbaren Knoten*  $v$  *einen* (*gerichteten*)  $w$ *-v-Pfad*  $P(v)$ *.* 

*Beweis.* Wir zeigen zuerst, dass Explore(*w*) alle von *w* aus erreichbaren Knoten besucht. Hierzu führen wir Induktion über die Länge *`* eines kürzesten *w*-*v*-Weges.

- $\ell = 0$ : In diesem Fall ist  $v = w$  und *w* wird in Zeile 1 besucht.
- $\ell \sim \ell + 1$ : Sei *v* ein Knoten mit Abstand  $l + 1$  von *w*. Dann hat ein Nachbarknoten  $u \in N(v)$  den Abstand  $\ell$  von  $w$ . Folglich wird  $u$ nach IV besucht. Da *u* erst dann aus *B* entfernt wird, wenn alle seine Nachbarn (bzw. Nachfolger) besucht wurden, wird auch *v* besucht.

Es bleibt zu zeigen, dass parent einen Pfad *P*(*v*) von *w* zu jedem besuchten Knoten *v* liefert. Hierzu führen wir Induktion über die Anzahl *k* der vor *v* besuchten Knoten.

- $k = 0$ : In diesem Fall ist  $v = w$ . Da parent $(w) = \text{nil}$  ist, liefert parent einen *w*-*v*-Pfad (der Länge 0).
- *k* − 1  $\sim$  *k***:** Sei *u* = **parent**(*v*). Da *u* vor *v* besucht wird, liefert parent nach IV einen *w*-*u*-Pfad  $P(u)$ . Wegen  $u =$  parent(*v*) ist *u* der Entdecker von *v* und daher mit *v* durch eine Kante verbunden. Somit liefert parent auch für *v* einen *w*-*v*-Pfad *P*(*v*).

## <span id="page-33-0"></span>**3.4.3 Spannbäume und Spannwälder**

In diesem Abschnitt zeigen wir, dass der Algorithmus GraphSearch für jede Zusammenhangskomponente eines (ungerichteten) Graphen *G* einen Spannbaum berechnet.

**Definition 41.** *Sei*  $G = (V, E)$  *ein Graph und*  $H = (U, F)$  *ein Untergraph.*

- *H heißt* **spannend**, *falls*  $U = V$  *ist.*
- *H ist ein* **spannender Baum** *(oder* **Spannbaum***) von G, falls*  $U = V$  *und*  $H$  *ein Baum ist.*
- *H ist ein* **spannender Wald** *(oder* **Spannwald***) von G, falls*  $U = V$  *und*  $H$  *ein Wald ist.*

Es ist leicht zu sehen, dass für *G* genau dann ein Spannbaum existiert, wenn *G* zusammenhängend ist. Allgemeiner gilt, dass die Spannbäume für die Zusammenhangskomponenten von *G* einen Spannwald bilden. Dieser ist bzgl. der Subgraph-Relation maximal, da er in keinem größeren Spannwald enthalten ist. Ignorieren wir die Richtungen der Kanten im Suchwald W, so ist der resultierende Wald W' ein maximaler Spannwald für *G*.

Da Explore(*w*) alle von *w* aus erreichbaren Knoten findet, spannt jeder Baum des (ungerichteten) Suchwaldes  $W' = (V, E'_{\text{parent}})$  mit

$$
E'_{\mathsf{parent}} = \big\{ \{\mathsf{parent}(v), v\} \mid v \in V \text{ und parent}(v) \neq \mathsf{nil} \big\}
$$

eine Zusammenhangskomponente von *G*.

**Korollar 42.** *Sei G ein (ungerichteter) Graph.*

- *Der Algorithmus* GraphSearch(*V, E*) *berechnet in Linearzeit einen Spannwald W*<sup>0</sup> *, dessen Bäume die Zusammenhangskomponenten von G spannen.*
- *Falls G zusammenhängend ist, ist W*<sup>0</sup> *ein Spannbaum für G.*

## <span id="page-34-0"></span>**3.4.4 Berechnung der Zusammenhangskomponenten**

Folgende Variante von GraphSearch bestimmt die Zusammenhangskomponenten eines (ungerichteten) Eingabegraphen *G*.

## **Algorithmus** CC(*V, E*)

 $k := 0$  **for all** *v* ∈ *V, e* ∈ *E* **do cc** $(v) := 0$ **cc**(*e*) := 0 **for all**  $w \in V$  **do if**  $cc(w) = 0$  then  $k := k + 1$ ComputeCC(*k, w*)

**Prozedur** ComputeCC(*k, w*)

1  $cc(w) := k$ 

- 2 Init $(B)$
- $Insert(B, w)$
- while  $\neg \textsf{Empty}(B)$  do

```
5 u := \text{Element}(B)6 if \exists e = \{u, v\} \in E : \mathsf{cc}(e) = 0 then
\mathsf{c} \mathsf{c} \mathsf{c} (e) := k8 if cc(v) = 0 then
9 cc(v) := k10 Insert(B, v)
11 else
12 Remove(B)
```
**Korollar 43.** *Der Algorithmus* CC(*V, E*) *bestimmt für einen Graphen*  $G = (V, E)$  *in Linearzeit*  $\mathcal{O}(n+m)$  *sämtliche Zusammenhangskomponenten*  $G_k = (V_k, E_k)$  *von*  $G$ *, wobei*  $V_k = \{v \in V \mid \mathbf{cc}(v) = k\}$  *und*  $E_k = \{e \in E \mid c c(e) = k\}$  *ist.* 

## <span id="page-34-1"></span>**3.4.5 Breiten- und Tiefensuche**

Wie wir gesehen haben, findet Explore(*w*) sowohl in Graphen als auch in Digraphen alle von *w* aus erreichbaren Knoten. Als nächstes zeigen wir, dass Explore(*w*) zu allen von *w* aus erreichbaren Knoten sogar einen kürzesten Weg findet, falls wir die Datenstruktur *B* als Warteschlange *Q* implementieren.

Die Benutzung einer Warteschlange *Q* zur Speicherung der bereits entdeckten, aber noch nicht abgearbeiteten Knoten bewirkt, dass zuerst alle Nachbarknoten *u*1*, . . . , u<sup>k</sup>* des aktuellen Knotens *u* besucht werden, bevor ein anderer Knoten aktueller Knoten wird. Da die Suche also zuerst in die Breite geht, spricht man von einer *Breitensuche* (kurz *BFS*, engl. *breadth first search*). Den hierbei berechneten Suchwald bezeichnen wir als *Breitensuchwald*.

Bei Benutzung eines Kellers wird dagegen *u*<sup>1</sup> aktueller Knoten, bevor die übrigen Nachbarknoten von *u* besucht werden. Daher führt die Benutzung eines Kellers zu einer *Tiefensuche* (kurz *DFS*, engl. *depth first search*). Der berechnete Suchwald heißt dann *Tiefensuchwald*.

Die Breitensuche eignet sich eher für Distanzprobleme wie z.B. das Finden

- kürzester Wege in Graphen und Digraphen.
- längster Wege in Bäumen (siehe Übungen) oder
- kürzester Wege in Distanzgraphen (Dijkstra-Algorithmus).

Dagegen liefert die Tiefensuche interessante Strukturinformationen wie z.B.

- die zweifachen Zusammenhangskomponenten in Graphen,
- die starken Zusammenhangskomponenten in Digraphen oder
- eine topologische Sortierung bei azyklischen Digraphen (s. Übungen).

Wir betrachten zuerst den Breitensuchalgorithmus.

## **Algorithmus** BFS(*V, E*)

1 **for all**  $v \in V$ ,  $e \in E$  **do** 2 visited $(v) :=$  false  $3$  parent $(v) := \text{nil}$  $visted(e) := false$ for all  $w \in V$  do 6 **if** visited( $w$ ) = false then BFS-Explore( $w$ )

**Prozedur** BFS-Explore(*w*)

- 1 **visited** $(w) :=$ **true**
- <sup>2</sup> QueueInit(*Q*)
- <sup>3</sup> Enqueue(*Q, w*)
- <sup>4</sup> **while** ¬QueueEmpty(*Q*) **do**
- $5 \qquad u := \text{Head}(Q)$
- 6 **if**  $\exists e = \{u, v\}$  bzw.  $e = (u, v) \in E$ : visited(*e*) = false **then**
- $7$  visited $(e) :=$ true
- 8 **if** visited $(v)$  = false then

 $visted(v) := true$ **parent** $(v) := u$  Enqueue(*Q, v*) <sup>12</sup> **else** Dequeue(*Q*)

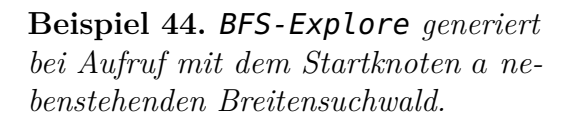

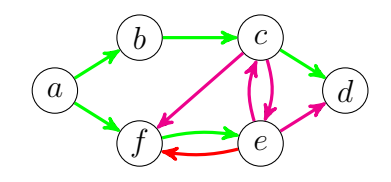

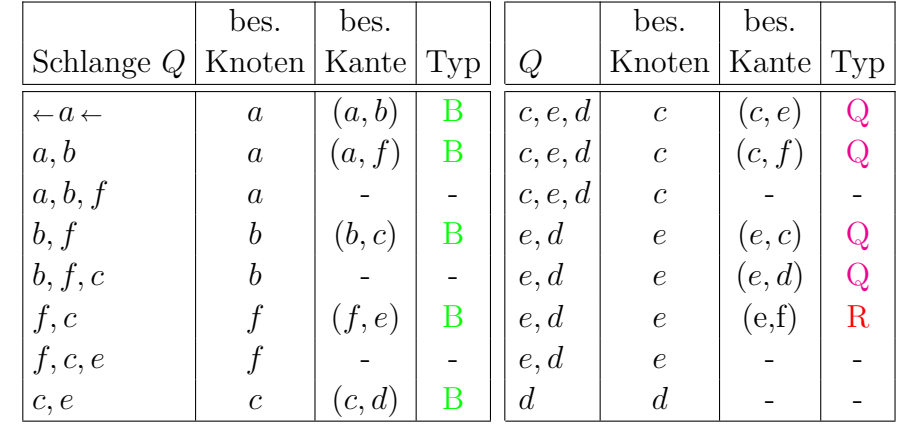

*/*

**Satz 45.** *Sei G ein Graph oder Digraph und sei w Wurzel des von* BFS-Explore(*w*) *berechneten Suchbaumes T. Dann liefert* parent *für jeden Knoten v in T einen kürzesten w-v-Weg P*(*v*)*.*

*Beweis.* Wir führen Induktion über die kürzeste Weglänge  $\ell$  von  $w$ nach  $v$  in  $G$ .

 $\ell = 0$ : Dann ist  $v = w$  und **parent** liefert einen Weg der Länge 0.

 $\ell \sim \ell + 1$ : Sei *v* ein Knoten, der den Abstand  $\ell + 1$  von *w* in *G* hat. Dann existiert ein Knoten *u* ∈ *N*<sup>−</sup>(*v*) (bzw. *u* ∈ *N*(*v*)) mit Abstand  $\ell$  von  $w$  in  $G$  hat. Nach IV liefert also **parent** einen  $w$ - $u$ -Weg  $P(u)$  der Länge  $\ell$ . Da *u* erst aus *Q* entfernt wird, nachdem alle Nachfolger von *u* entdeckt sind, wird *v* von *u* oder einem bereits zuvor in *Q* eingefügten Knoten *z* entdeckt. Da *Q* als Schlange organisiert ist, ist  $P(u)$  nicht kürzer als  $P(z)$ . Daher folgt in beiden Fällen, dass  $P(v)$  die Länge  $\ell + 1$  hat.  $\blacksquare$ 

Wir werden später noch eine Modifikation der Breitensuche kennen lernen, die kürzeste Wege in Graphen mit nichtnegativen Kantenlängen findet (Algorithmus von Dijkstra).